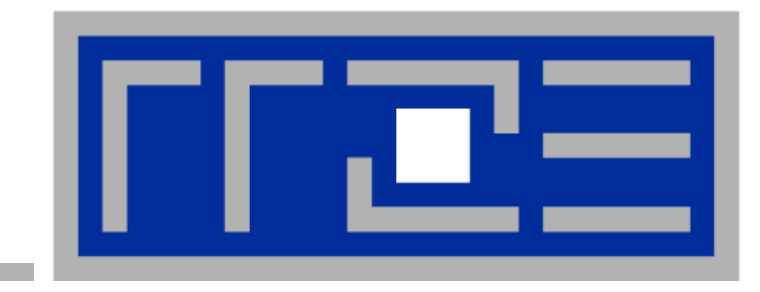

### **MPI+OpenMP hybrid computing (on modern multicore systems)**

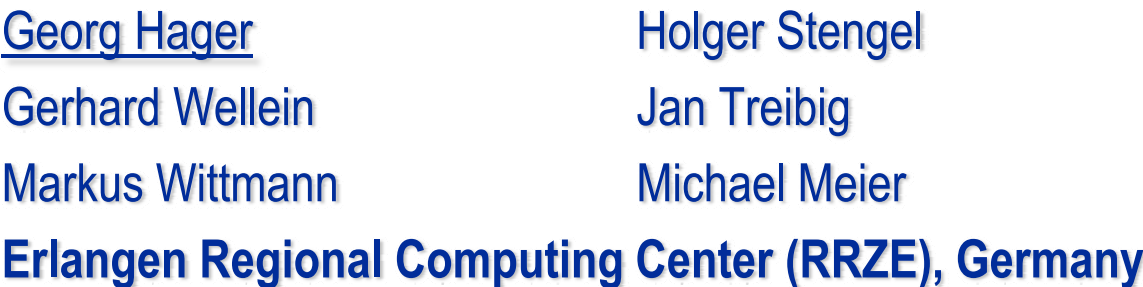

**39th Speedup Workshop on High-Performance Computing ETH Zürich, September 6-7, 2010**

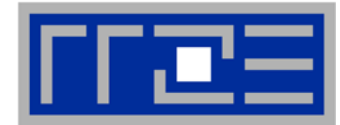

### **RRZE**

### **RRZE = Erlangen Regional Computing Center**

- <sup>≈</sup> 100 employees and students, 10 in HPC Services
- 14 (+60) TFlop/s in clusters & some "hot silicon"
- "IT Service Provider for FAU"

#### **FAU = Friedrich-Alexander University of Erlangen-Nuremberg**

- Second largest university in Bavaria
- 26000 students
- $\blacksquare$ 12000 employees
- $\blacksquare$ 550 professors
- 260 chairs

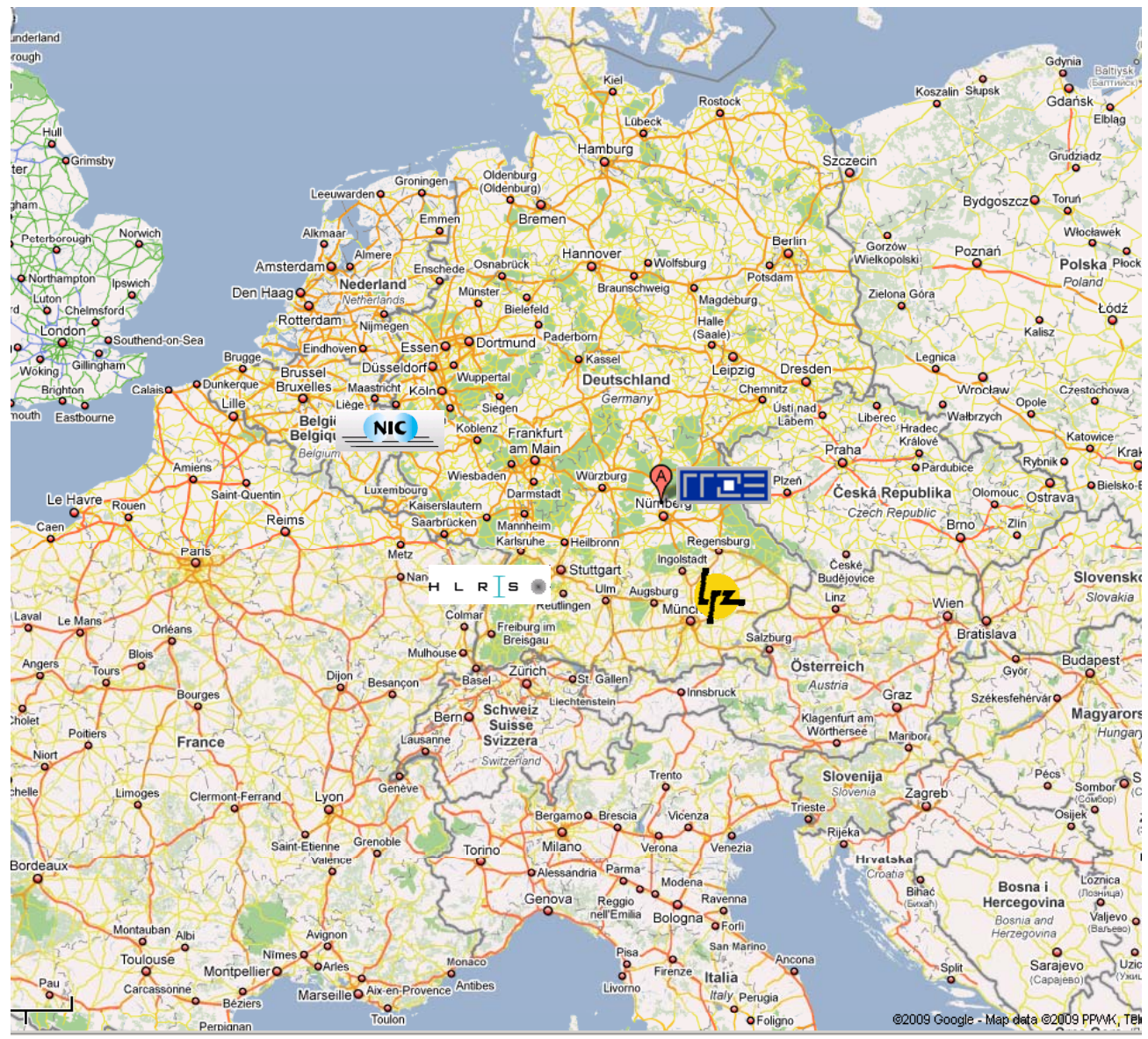

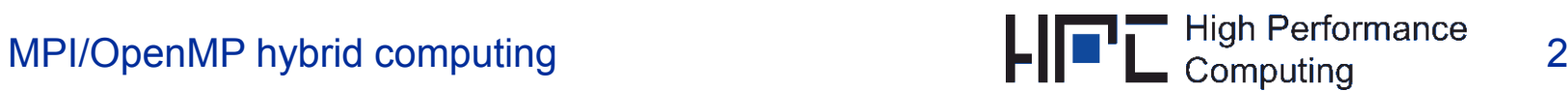

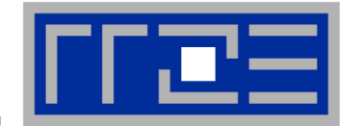

#### **Common lore:**\_ \_ \_ \_ \_ \_

### **"An OpenMP+MPI hybrid code is never faster than a pure MPI code on the same hybrid hardware except for obvious cases hardware, cases"**

#### **Our statement:**

#### "You have to compare apples to apples, i.e. the best hybrid code to **the best pure MPI code"**

Needless to say, both may require significant optimization effort.

And remember: Using pure MPI on a current cluster must be called "hybrid computing" as well!

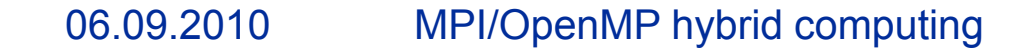

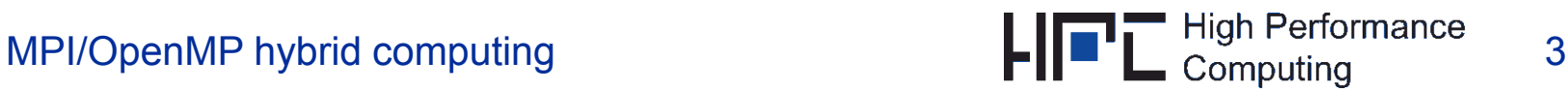

## **Outline**

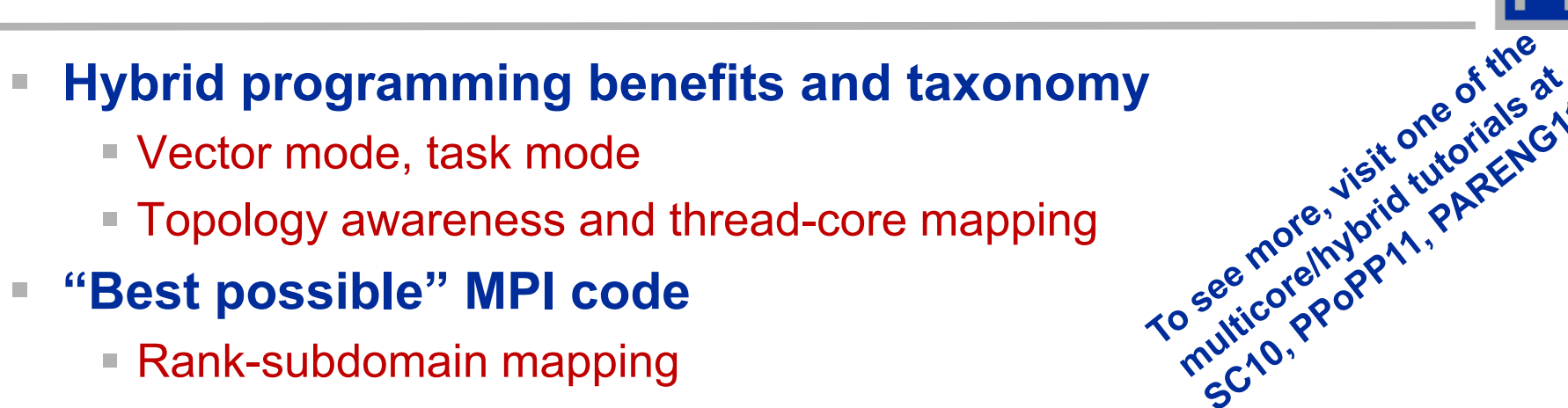

- Vector mode, task mode
- Topology awareness and thread-core mapping
- Ŧ **"Best possible" MPI code**
	- $\blacksquare$  Rank-subdomain mapping
	- Overlapping computation and communication via non-blocking MPI?
	- Overlapping cross-node and intra-node communication
	- Understanding intra-node MPI behavior
- $\mathbb{R}^n$  **"Best p p ossible" OpenMP code**
	- **Synchronization overhead**
	- ccNUMA page placement
- π **"Best possible" MPI+OpenMP hybrid code**
	- True comm/calc overlap via hybrid task mode
	- $\blacksquare$  ccNUMA and task mode
	- **Hybrid parallel temporal blocking**

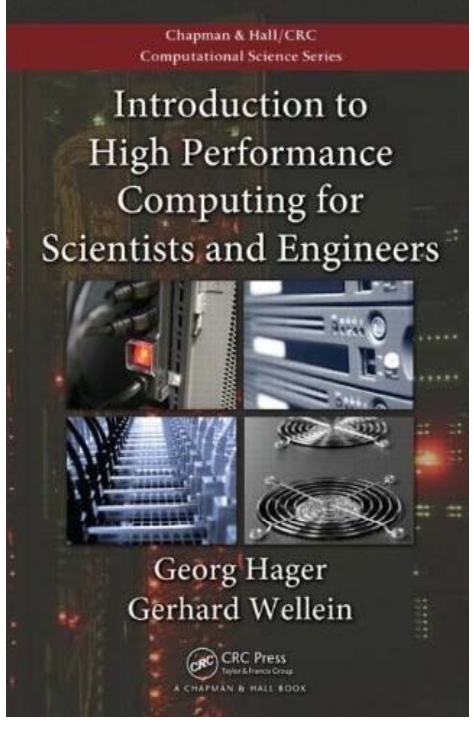

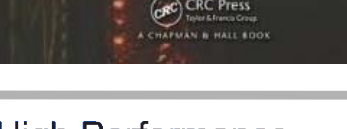

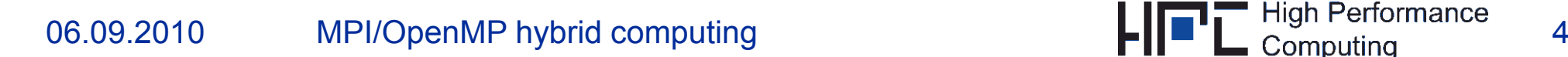

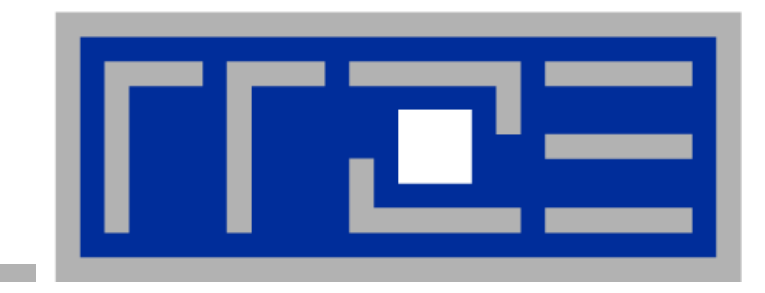

### **Hybrid taxonomy and possible benefits**

#### **Taxonomy of hybrid "modes":** *Several OpenMP threads per MPI process*

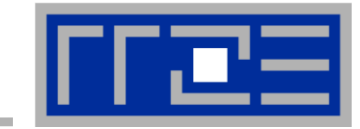

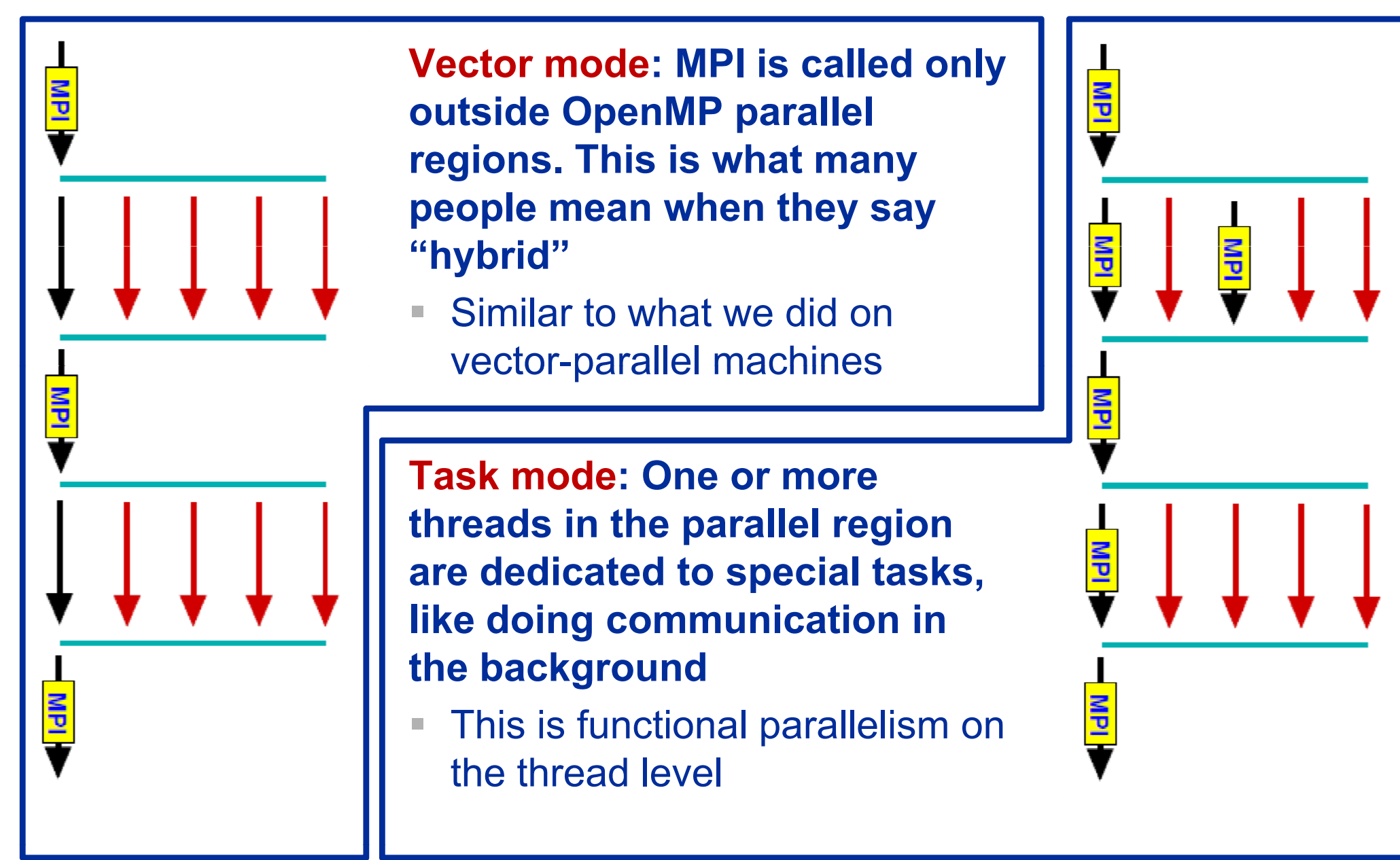

*Models on Hybrid Architectures*. Int. J. High Perf. Comp. Appl. 17(1), 49-62 (2003) **R. Rabenseifner and G. Wellein,** *Communication and Optimization Aspects of Parallel Programming* 

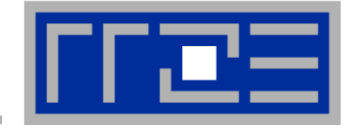

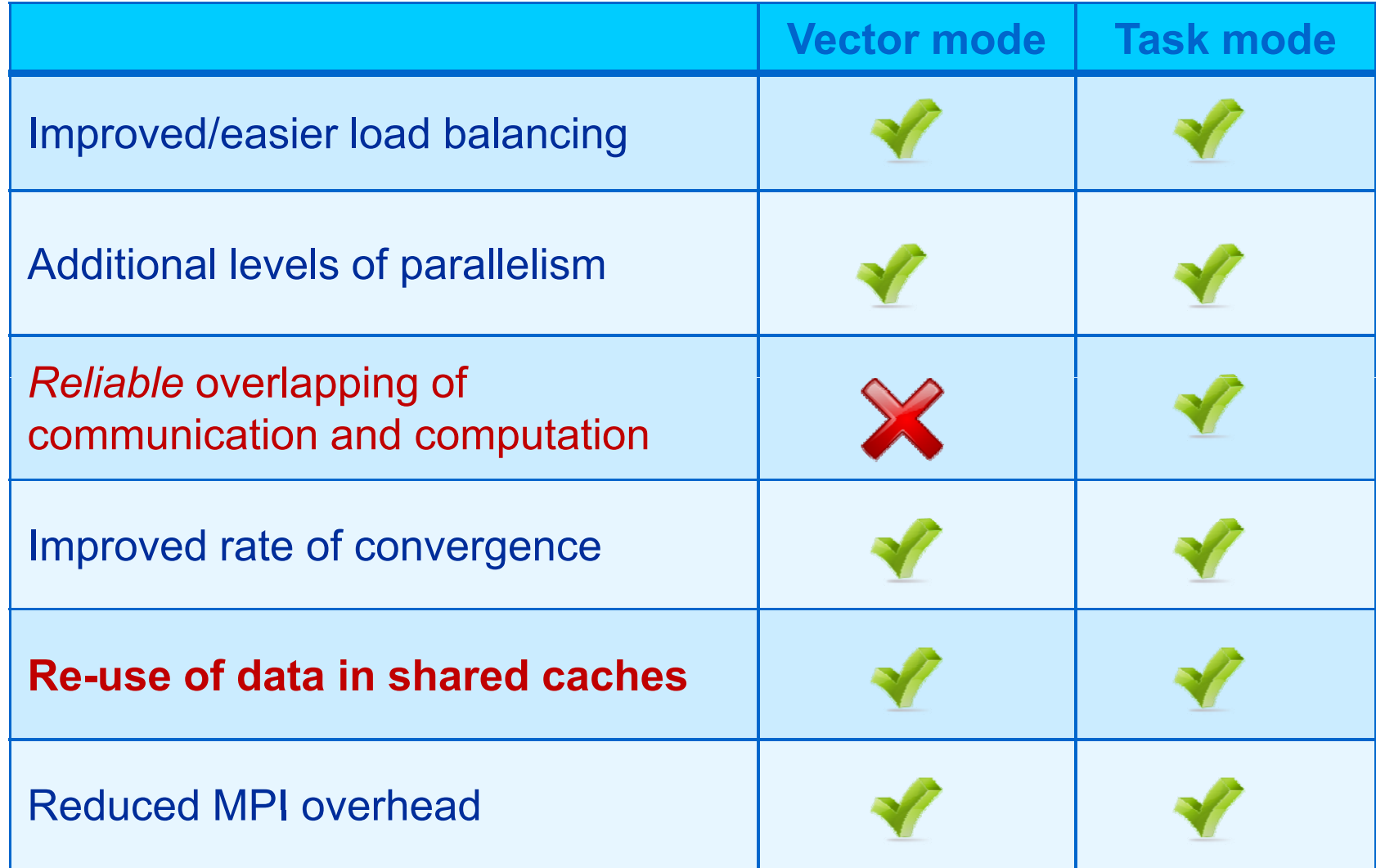

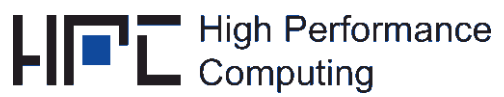

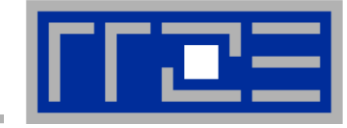

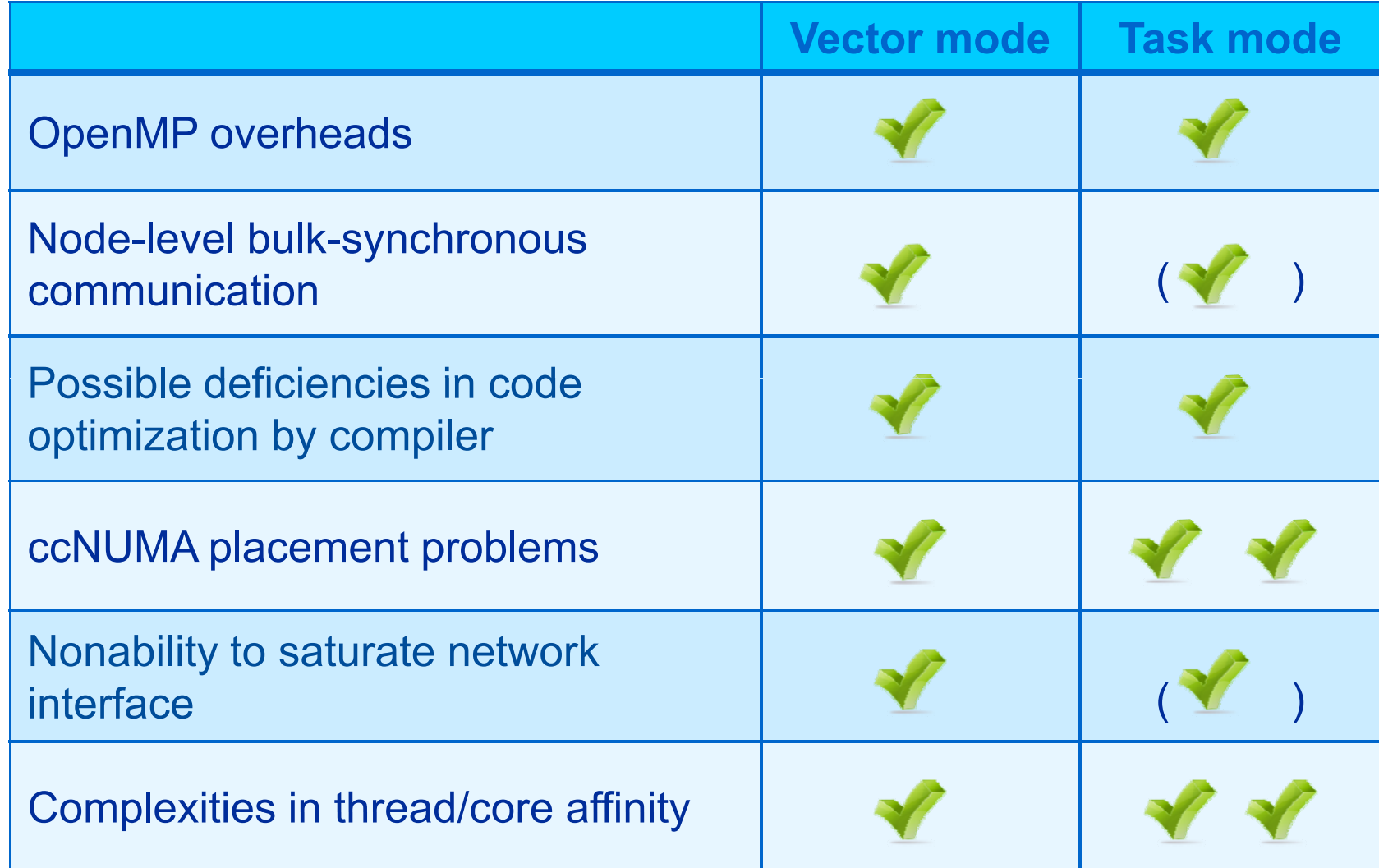

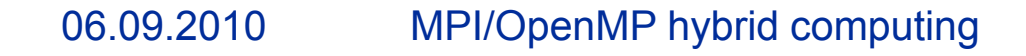

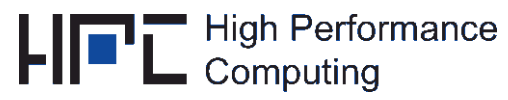

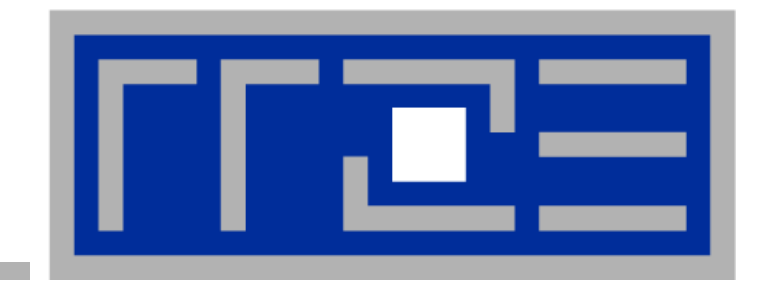

### **Hybrid mapping choices on current hardware**

**Choices for running programs on multicore/multisocket hardware**

**The LIKWID toolset, esp. likwid-topology and likwid-pin**

# **Topology ("mapping") choices with MPI+OpenMP**

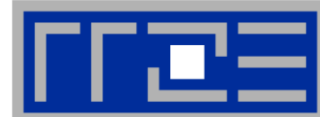

**One MPI process per node**

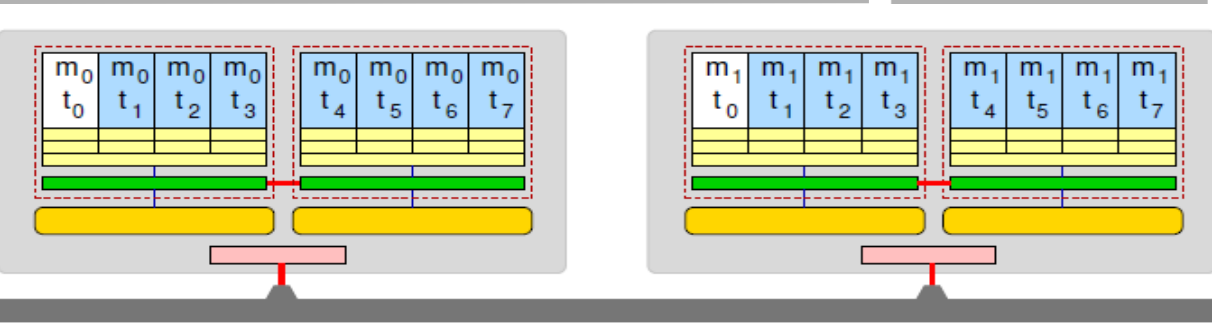

### **One MPI process per socket**

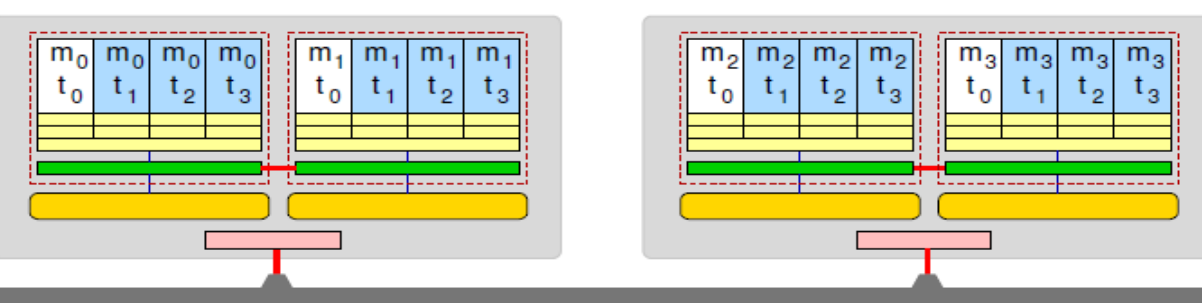

**OpenMP threads pinned "round robin" across cores in node**

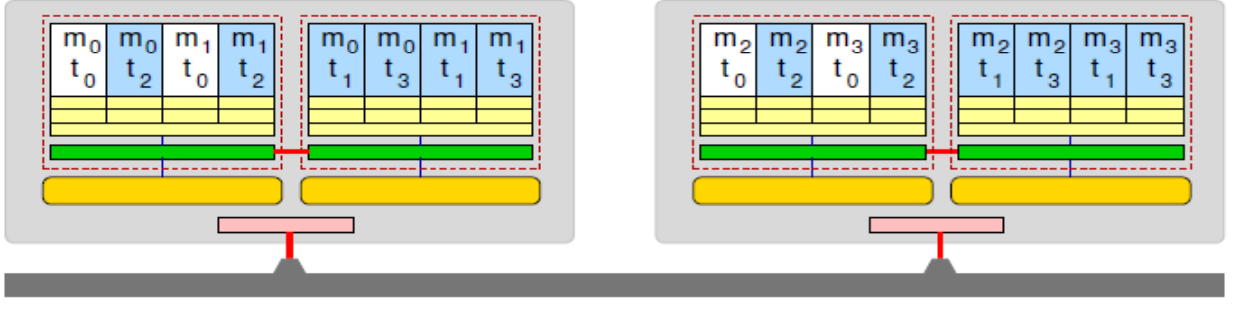

**Two MPI processes per node**

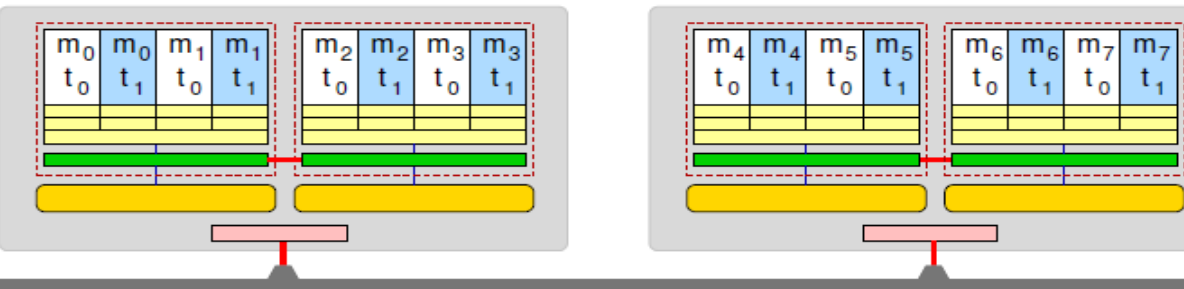

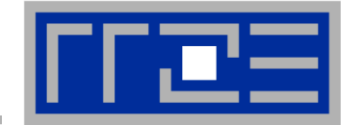

# **<commercial>**

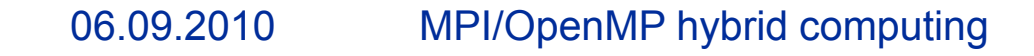

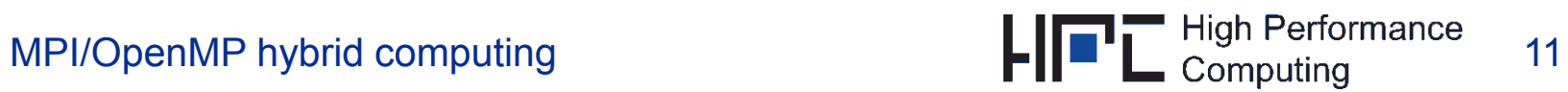

### **How do we figure out the topology?**

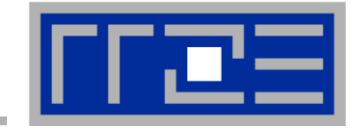

- **… and how do we enforce the mapping?**
- $\mathbb{R}^n$ **Compilers and MPI libs may give you ways to do that**
- Г **But LIKWID supports all sorts of combinations:**

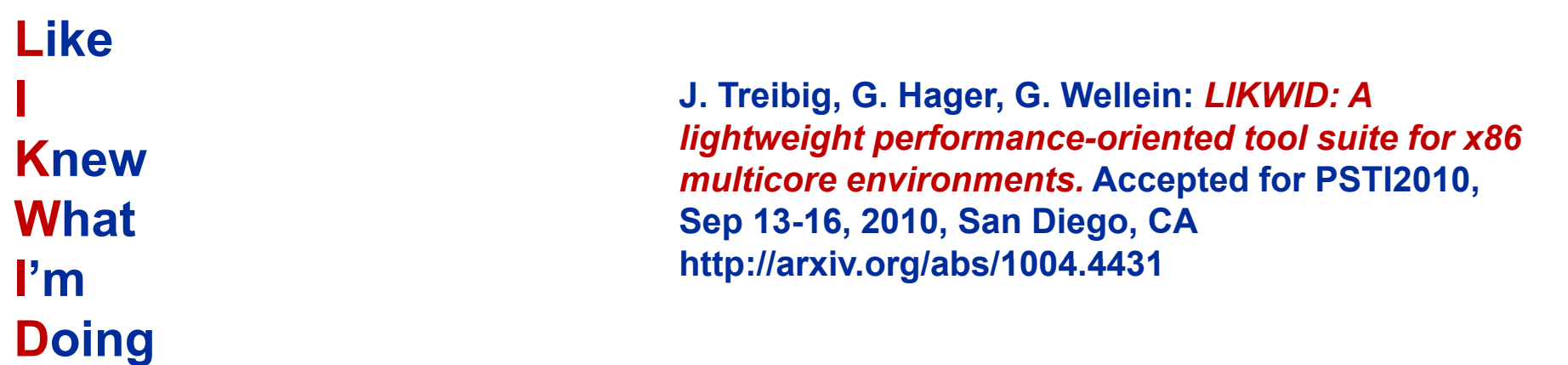

**Open source tool collection (developed by Jan Treibig at RRZE):** 

**http://code.google.com/p/likwid**

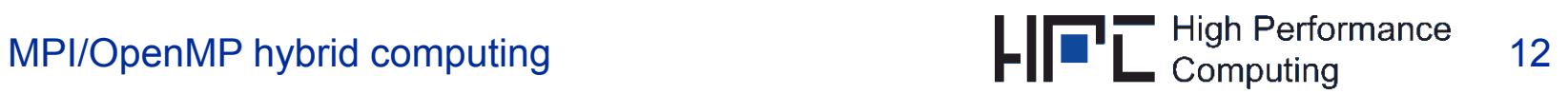

### **Likwid Tool Suite**

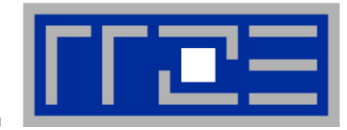

- **Command line tools for Linux:**
	- easy to install
	- works with standard Linux 2.6 kernel
	- **Somple and clear to use**
	- supports Intel and AMD CPUs
- П **Current tools:**
	- **likwid-topology: Print thread and cache topology**
	- **likwid-pin: Pin threaded application without touching code**
	- **Iikwid-perfCtr: Measure performance counters**
	- likwid-features: View and enable/disable hardware prefetchers (only for Intel Core2 at the moment)
	- **Iikwid-bench: Bandwidth benchmark generator tool**

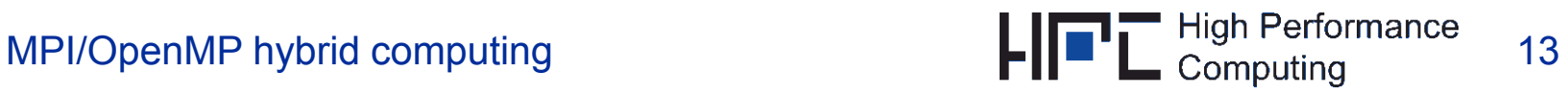

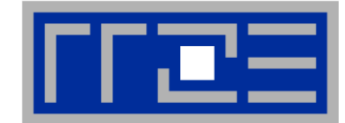

- **Based on cpuid information**
- $\mathbb{R}^n$  **Functionality:**
	- Measures clock frequency
	- Thread topology: numbering of logical cores
	- Ŧ Cache topology: which HW threads share which cache level(s)
	- Cache parameters (-c command line switch)
	- ASCII art output (-g command line switch)
	- **Physical and logical core numbering**
- Г **Currently supported:**
	- Intel Core 2 (45nm + 65 nm)
	- **Intel Nehalem**
	- AMD K10 (Quadcore and Hexacore)
	- **AMD K8**

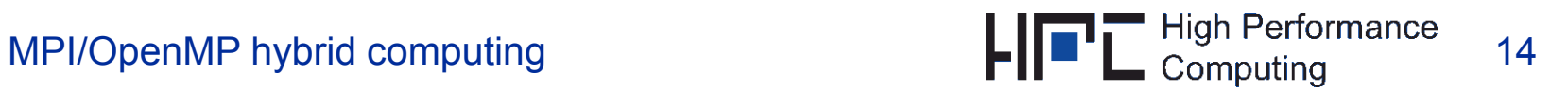

### **Output of likwid-topology**

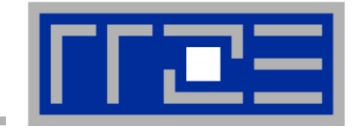

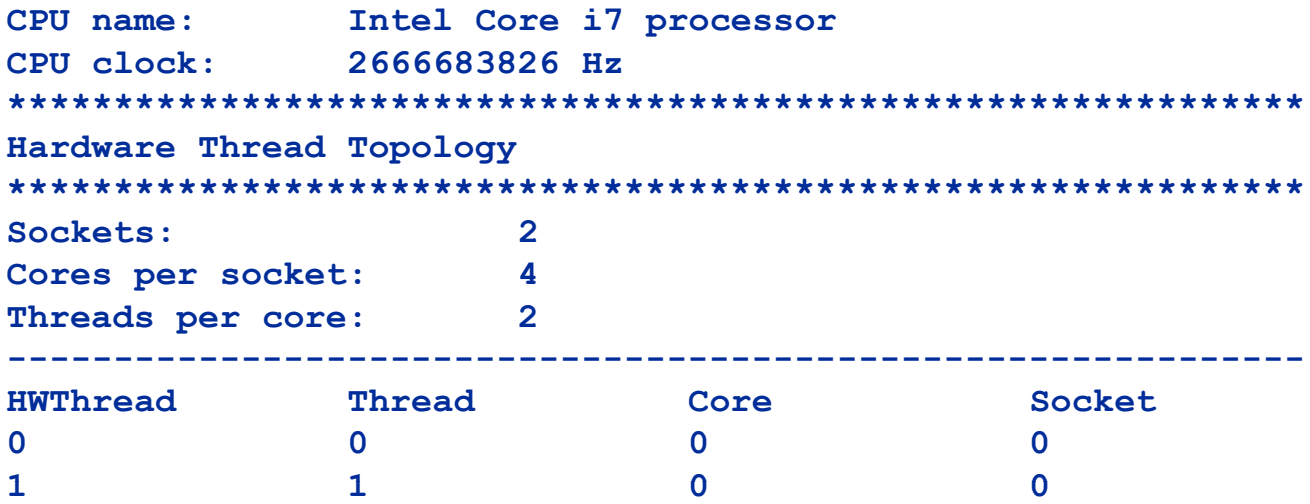

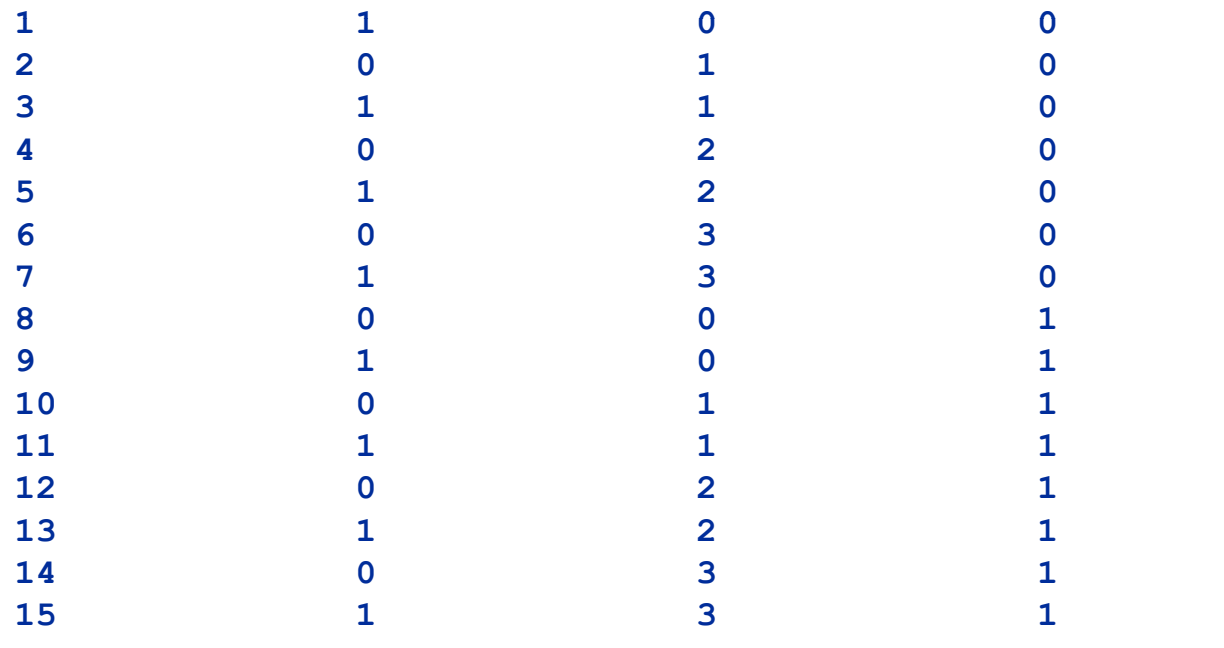

**-------------------------------------------------------------**

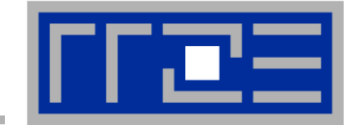

```
Socket 0: ( 0 1 2 3 4 5 6 7 )
Socket 1: ( ) 8 9 10 11 12 13 14 15 )
  -------------------------------------------------------------*************************************************************Cache Topology
*************************************************************Level: 1Size: 32 kBCache groups: ( 0 1 ) ( 2 3 ) ( 4 5 ) ( 6 7 ) ( 8 9 ) ( 10 11 ) ( 12 13 ) ( 14 15 )
-------------------------------------------------------------Level: 2Size: 256 kBCache groups: ( 0 1 ) ( 2 3 ) ( 4 5 ) ( 6 7 ) ( 8 9 ) ( 10 11 ) ( 12 13 ) ( 14 15 )
-------------------------------------------------------------Level: 3\mathbf{3}Size: 8 MBCache groups: ( 0 1 2 3 4 5 6 7 ) ( 8 9 10 11 12 13 14 15 )
-------------------------------------------------------------
```
#### $\sim$ **… and also try the ultra-cool -g option!**

06.09.2010

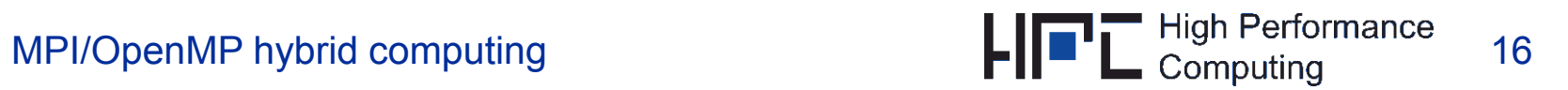

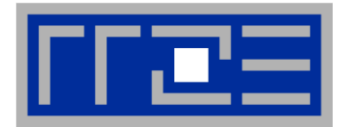

- $\mathcal{L}_{\mathcal{A}}$  **Inspired by and based on ptoverride (Michael Meier, RRZE) and taskset**
- $\mathcal{L}$ **Pins process and its threads to specific cores without touching code**
- $\overline{\phantom{a}}$ **Directly supports pthreads, gcc OpenMP, Intel OpenMP**
- $\mathcal{L}_{\mathcal{A}}$ **Allows user to specify skip mask for excluding auxiliary threads**
- $\mathcal{L}$  **Based on combination of wrapper tool together with overloaded pthread library**
- $\mathcal{L}_{\mathcal{A}}$ **Can also be used as replacement for taskset**
- $\overline{\mathcal{C}}$  **Defaults to logical core numbering if started inside a restricted set of cores**
- $\mathcal{L}_{\mathcal{A}}$  **Usage examples:**
	- **likwid-pin –t intel -c 0,2,4-6 ./myApp**
	- **likwid-pin –c S0:0-2@S1:0-2 ./myApp**
	- **mpirun ... likwid-pin -s 0x3 -c 0,3,5,6 ./myApp**

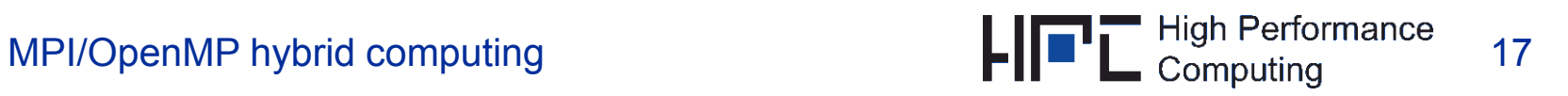

### **Example: STREAM benchmark on 12-core Intel Westmere:**

#### *Anarchy vs. thread pinning*

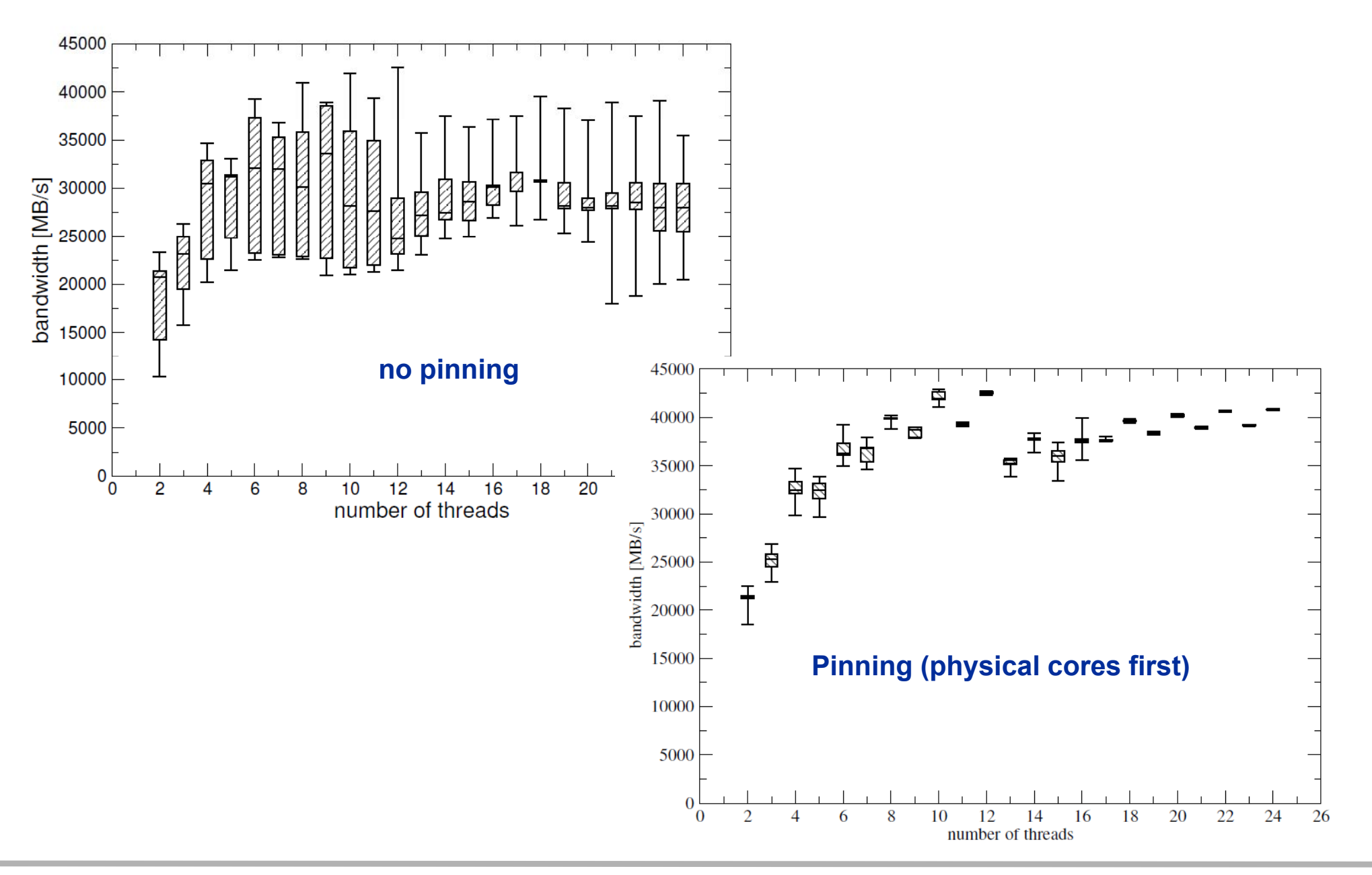

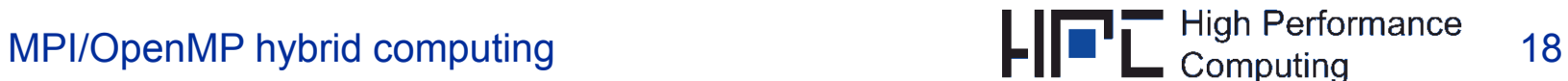

**Topology ("mapping") choices with MPI+OpenMP:**

*More examples using Intel MPI+compiler & home-grown mpirun*

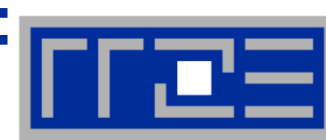

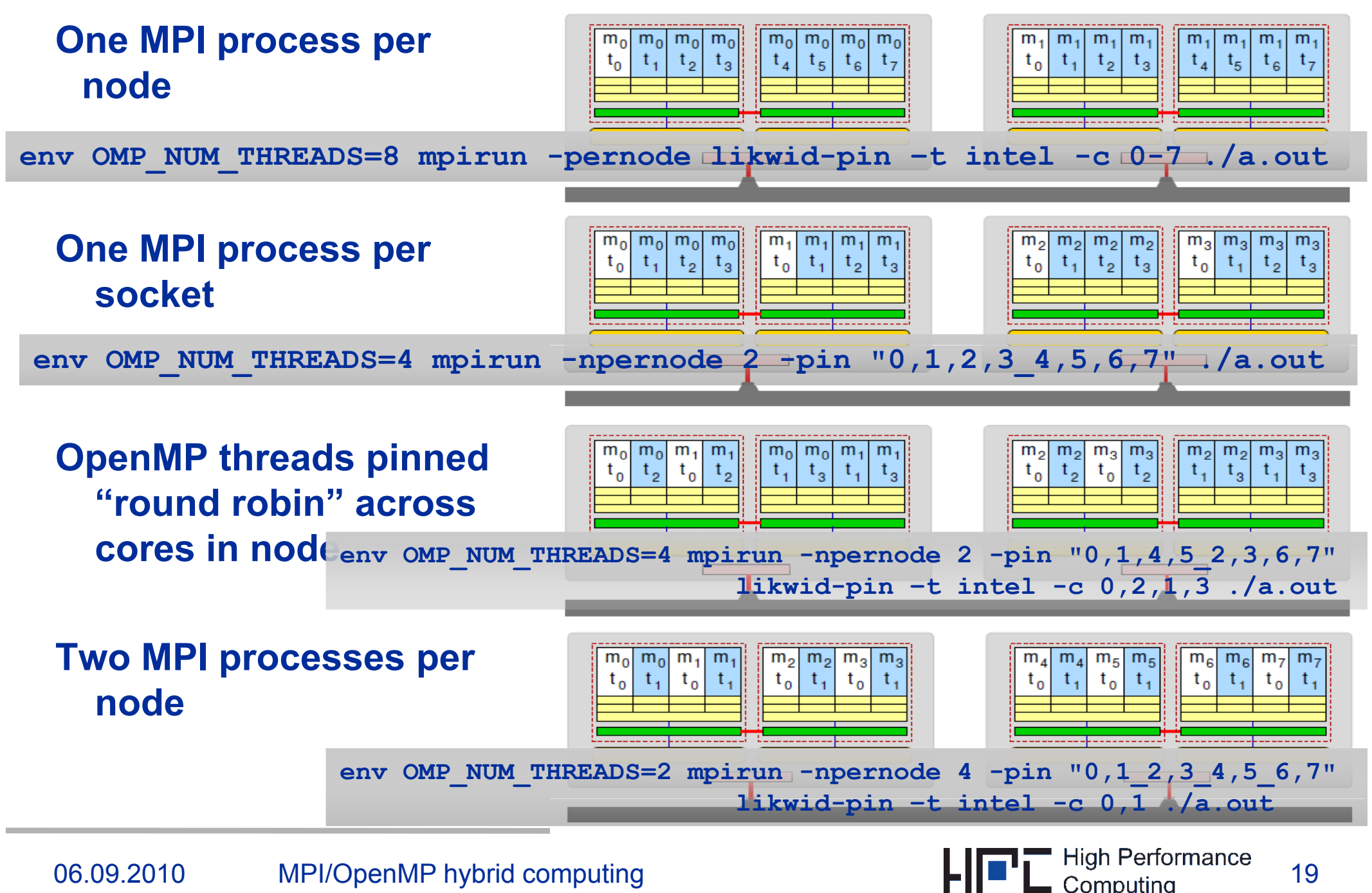

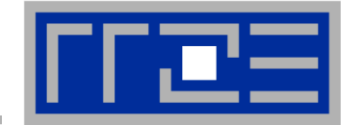

# **</commercial>**

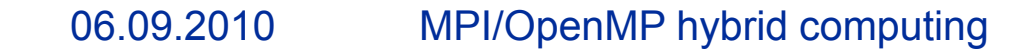

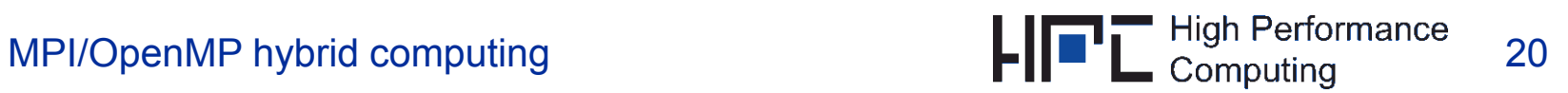

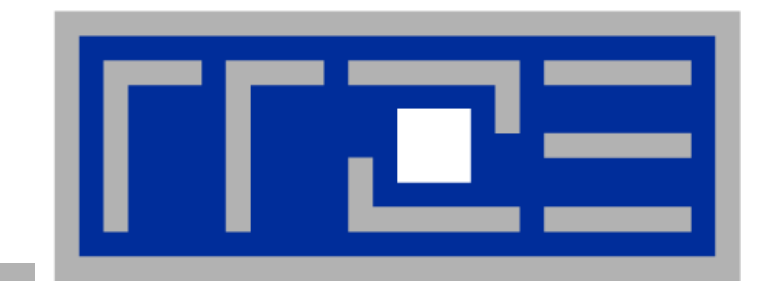

## **MPI: Common problems (beyond the usual…)**

#### **Rank-subdomain mapping**

**Overlapping computation with communication**

**Intranode communication characteristics**

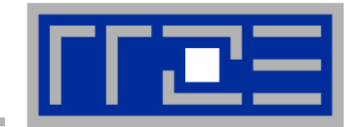

#### **Example: Stencil solver with halo exchange**

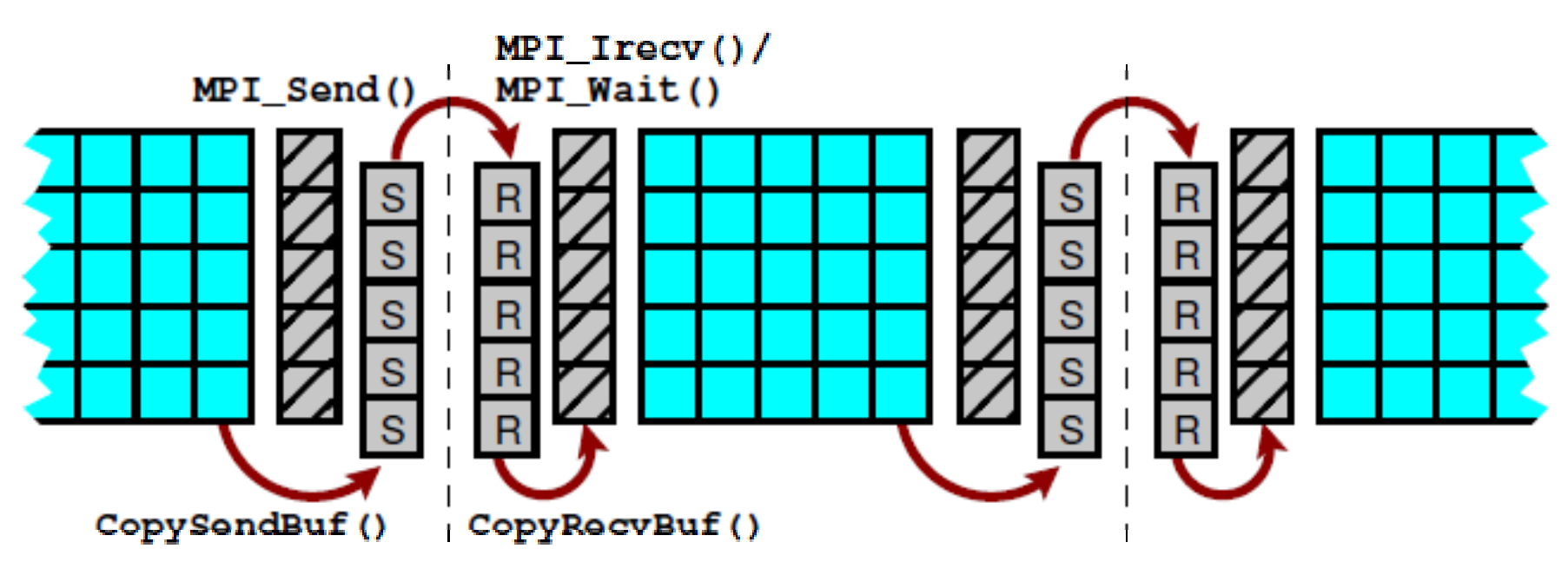

- **Goal: Reduce internode halo traffic**
- ■ **Subdomains exchange halo with neighbors**
	- ■Populate a node's ranks with "maximum neighboring" subdomains
	- ■This minimizes a node's communication surface

#### ■■ Shouldn't MPI\_CART\_CREATE (w/ reorder) take care of this for me?

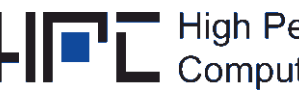

#### **MPI rank-subdomain mapping:**

*3D stencil solver – theory*

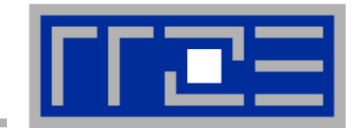

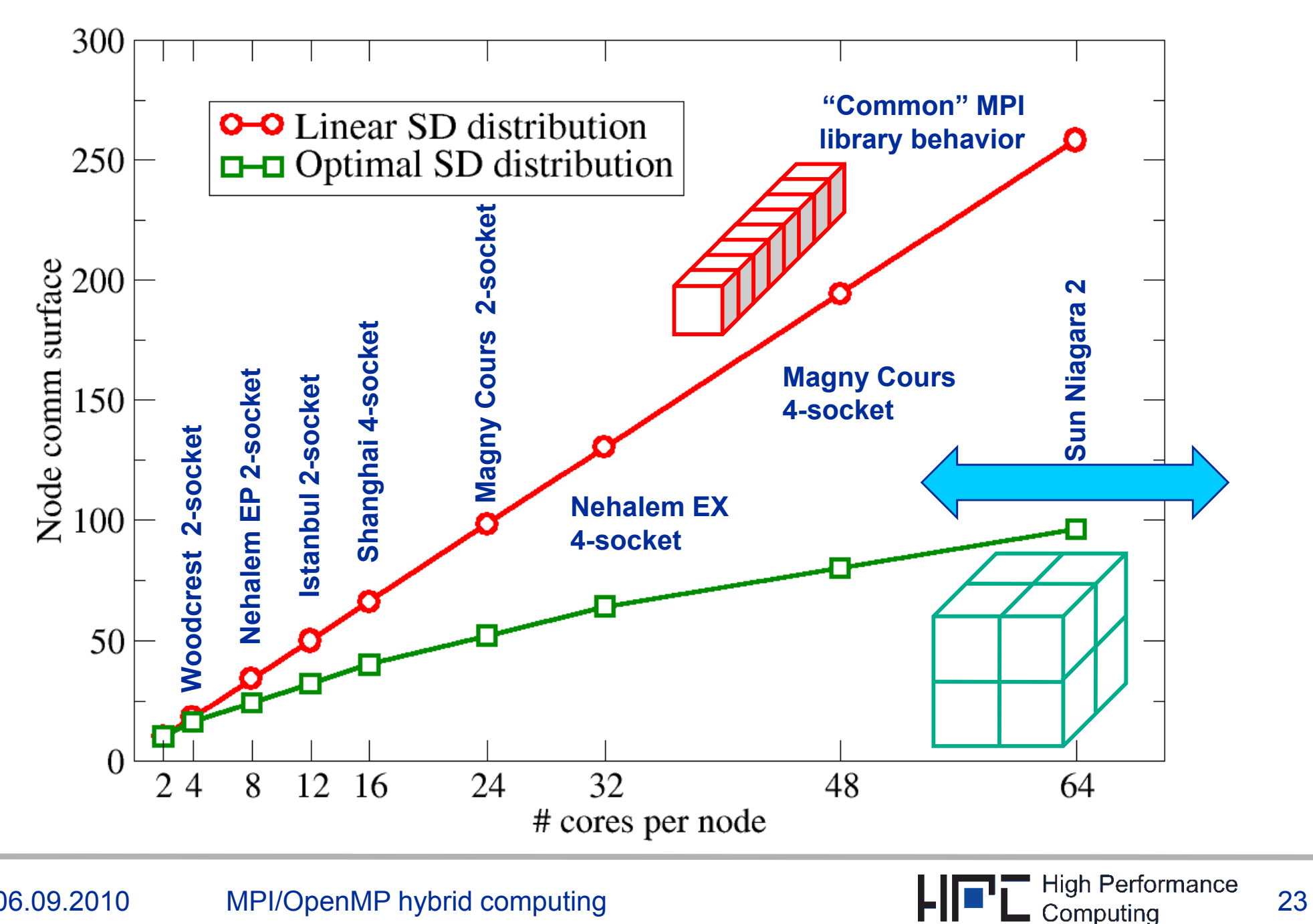

#### **MPI rank-subdomain mapping:**

*3D stencil solver – measurements for 8ppn and 4ppn GBE vs. IB*

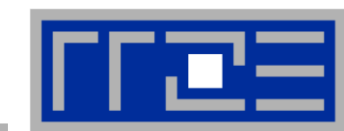

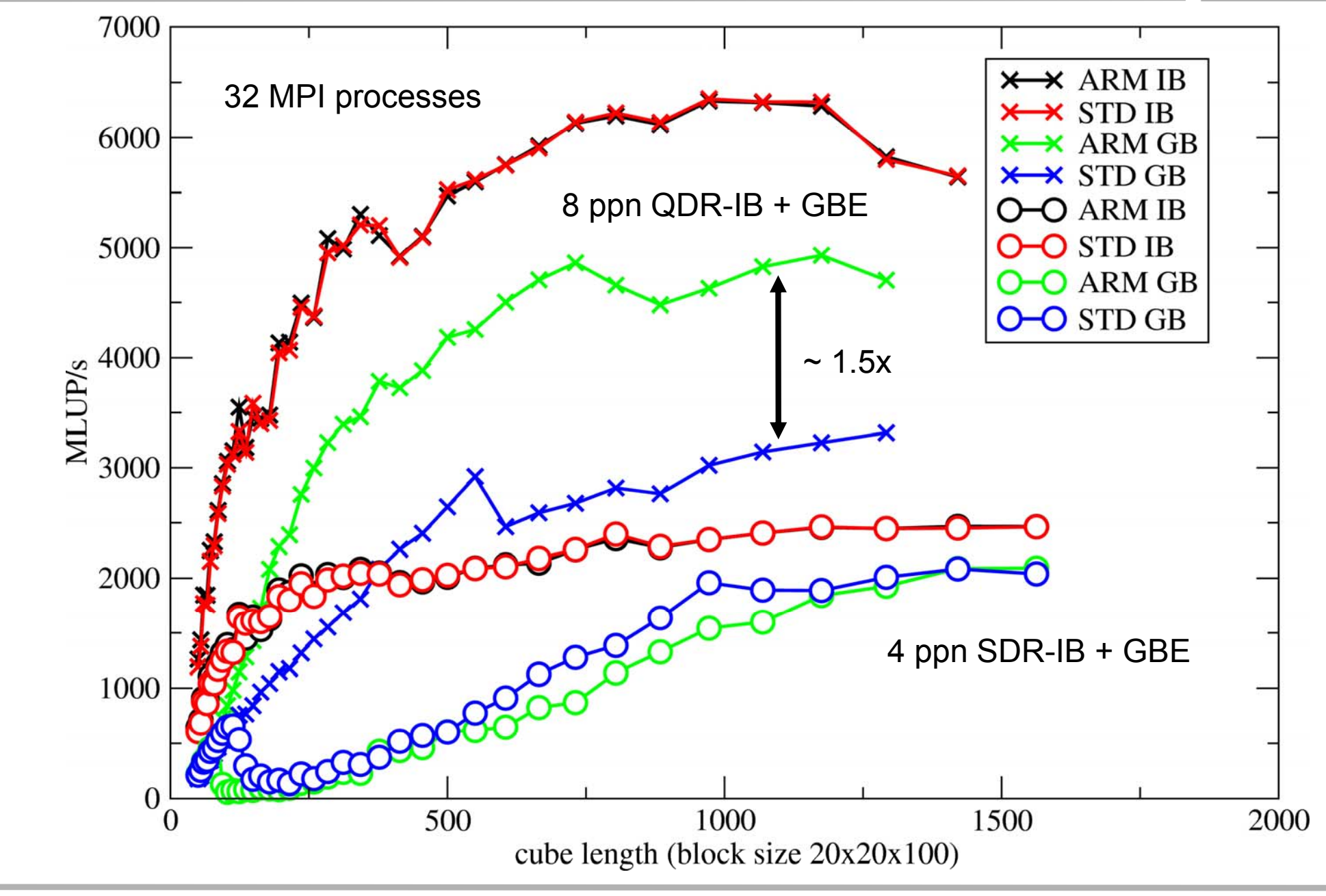

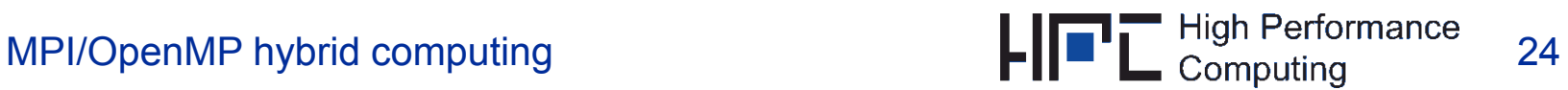

### **Overlap of computation and nonblocking MPI:** *A simple test*

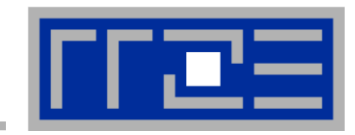

- $\mathcal{L}_{\mathcal{A}}$ **CN communication buffer buf: 80 MB**
- $\mathcal{L}_{\mathcal{A}}$ **do\_work() does intra-register work for some amount of time**

```
MPI_Barrier(MPI_COMM_WORLD);
if( a 0) { r
ank==0)

   stime = MPI_Wtime();
   MPI_Irecv/Isend(buf,bufsize,MPI_DOUBLE,1,0,MPI_COMM_WORLD,request);
   delayTime = do_work(Length);
   MPI_Wait(request,status);
   etime = MPI_Wtime();
   cout << delayTime << " " << etime-stime << endl;
} else {
   MPI_Send(buf,bufsize,MPI_DOUBLE,0,0,MPI_COMM_WORLD);
}
MPI_Barrier(MPI_COMM_WORLD);
```
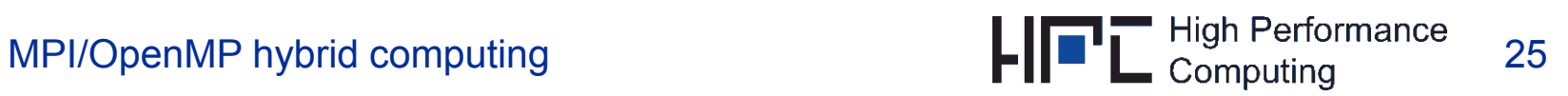

#### **Overlap of computation and nonblocking MPI:** *Results for different MPI versions and systems*

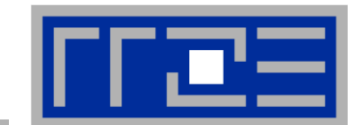

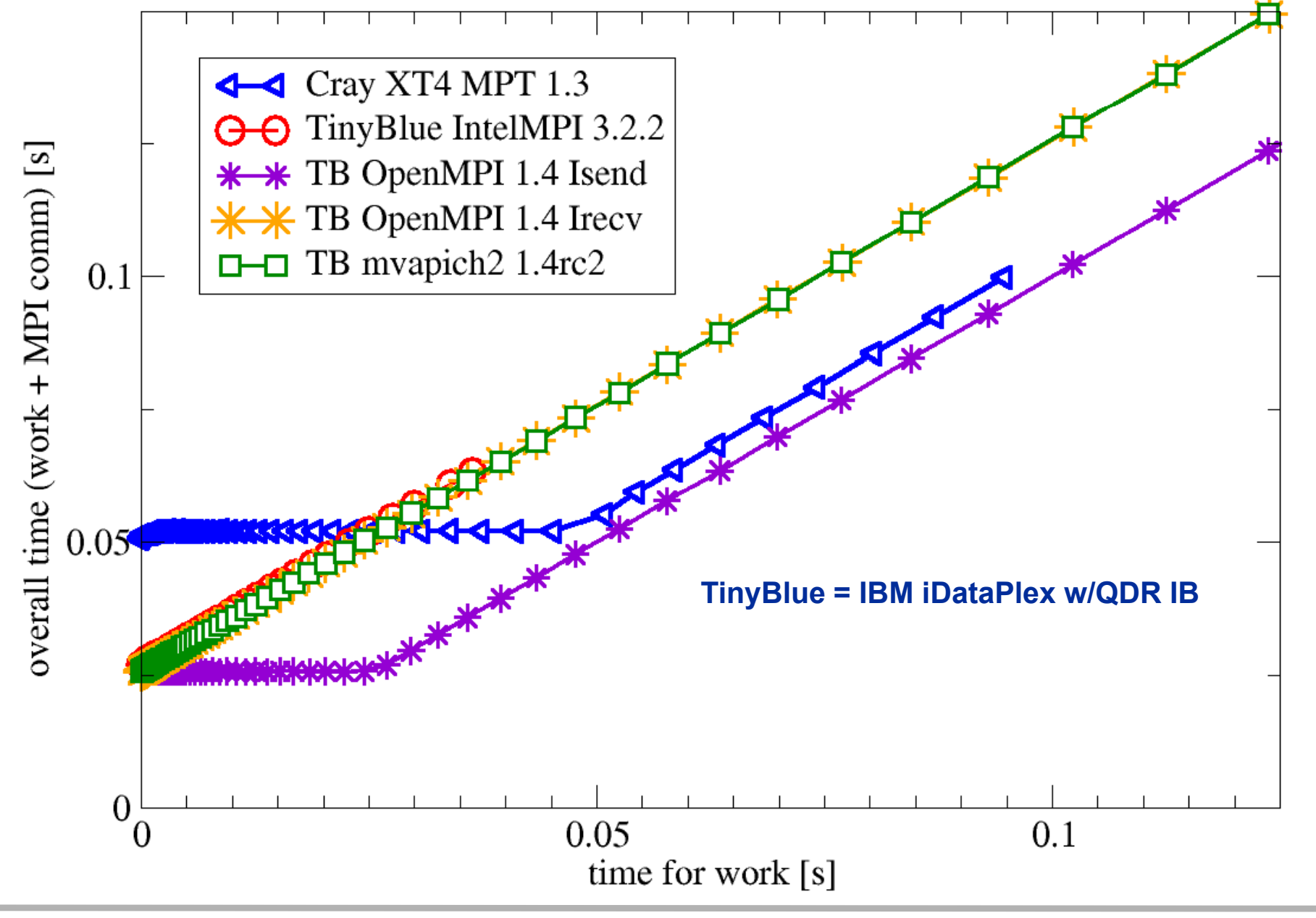

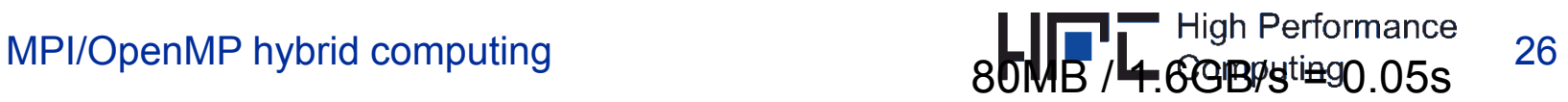

*Intranode vs. internode on Woodcrest DDR-IB cluster (Intel MPI 3.1)*

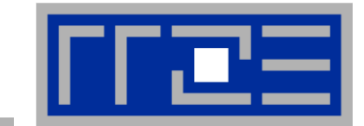

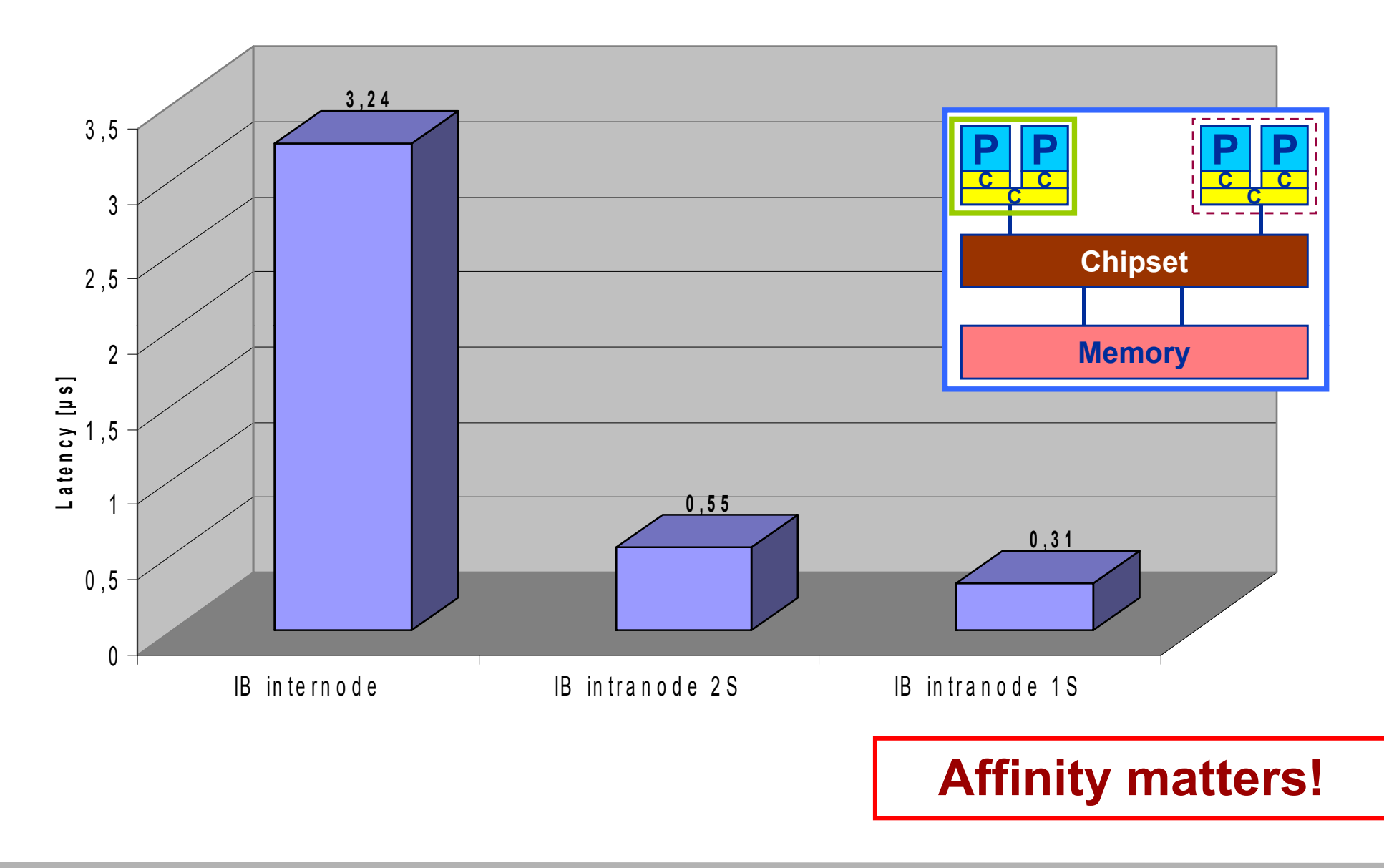

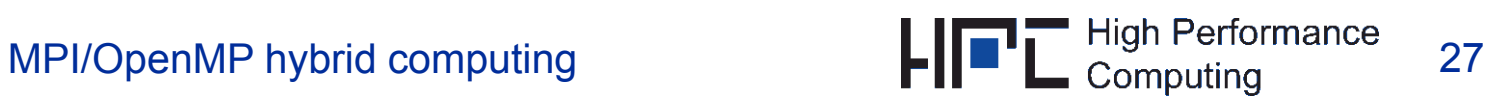

*Intra-node vs. Inter-node on Woodcrest DDR-IB cluster (Intel MPI 3.1)*

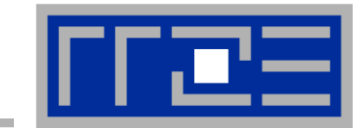

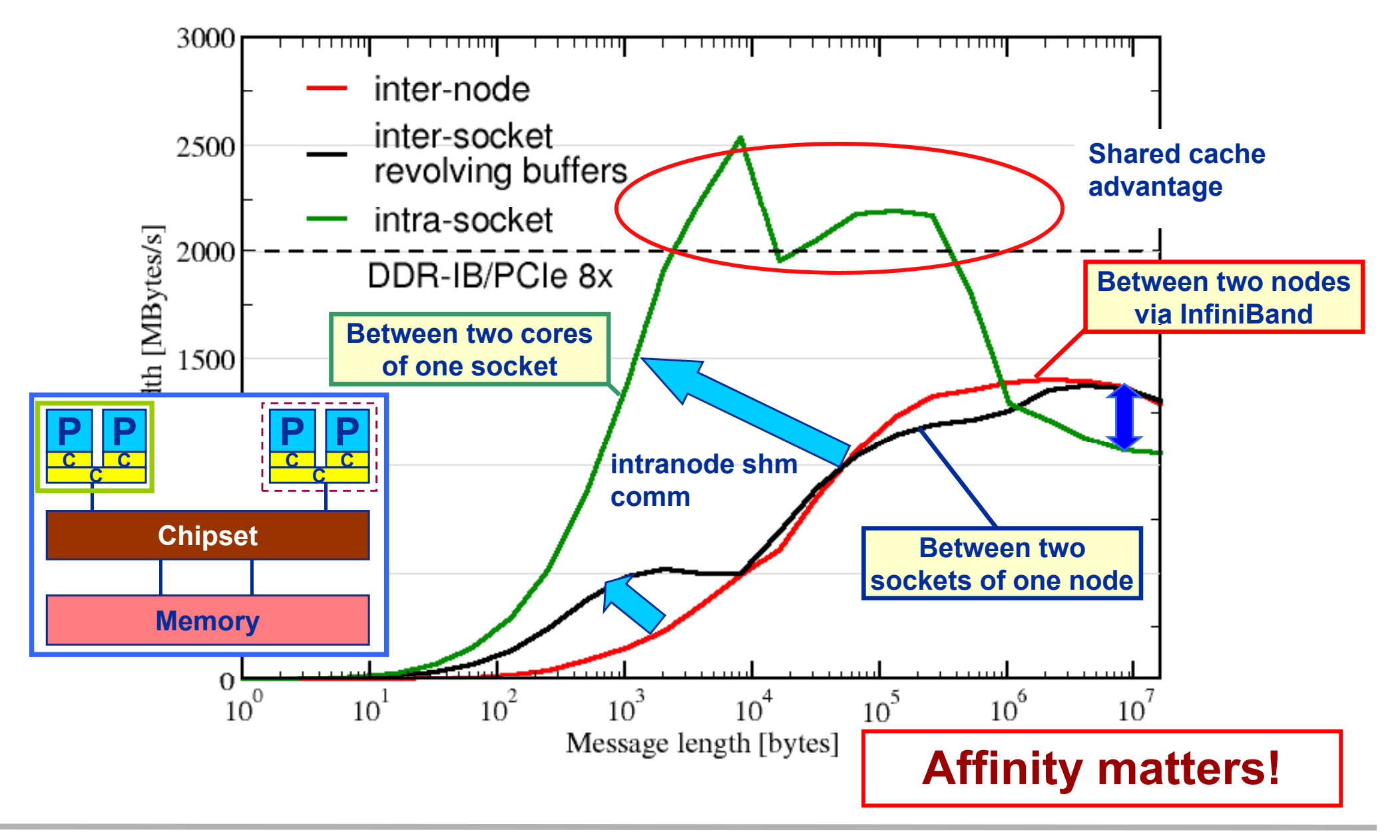

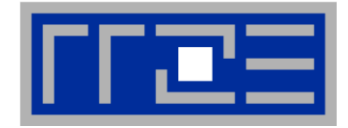

- **MPI may not do the best it could when mapping your ranks to your subdomains**
	- Even if all it would take is to know how many processes run on a node
- Г ■ MPI may not provide truly asynchronous communication with non**blocking point-to-point calls**
	- Very common misconception
	- π Check your system using low-level benchmarks
	- $\overline{\phantom{a}}$  $\blacksquare$  Task mode hybrid can save you  $\odot$
- Г **MPI intranode characteristics are worth investigating**
	- **Latency is good, but bandwidth may not be what you expect**
	- Overlapping intranode with internode traffic should not be taken for granted

**H. Stengel:** *Parallel programming on hybrid hardware: Models and applications***. Master's thesis, Ohm University of Applied Sciences/RRZE, Nuremberg 2010 Nuremberg,** 

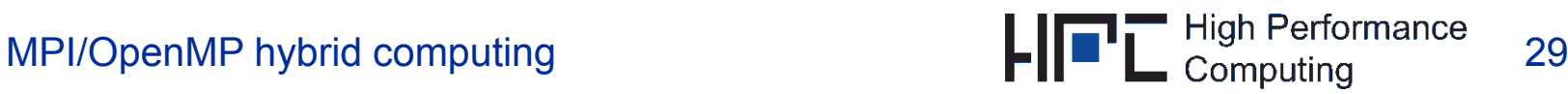

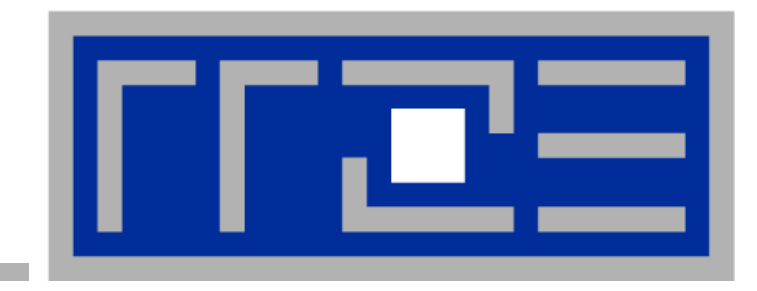

### **A word about barrier overhead for OpenMP …**

**J . Treibig Treibig, G Hager and G G. G. Wellein Wellein:** *Multi-core architectures: Complexities of performance prediction and the impact of cache topology***. To appear.**

**http://arxiv org/abs/0910 4865 http://arxiv.org/abs/0910.4865**

#### **Thread synchronization overhead**  *pthreads vs. OpenMP vs. Spin loop*

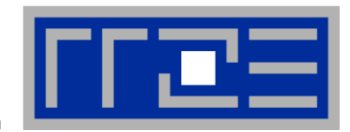

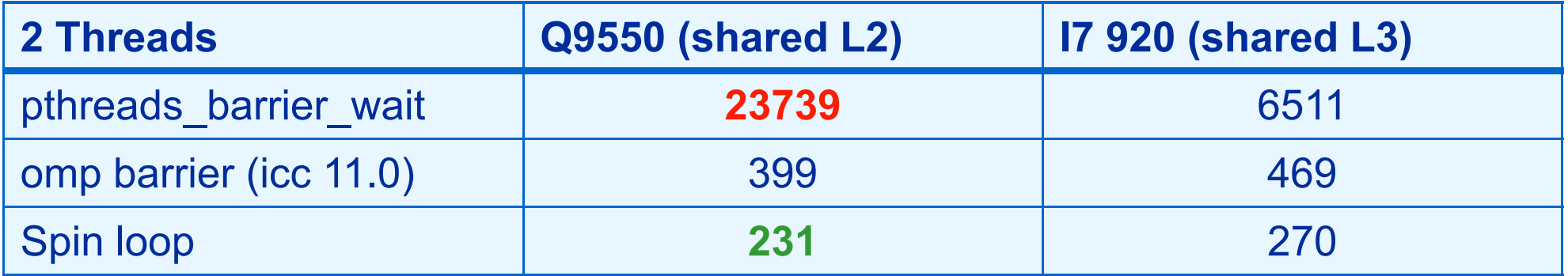

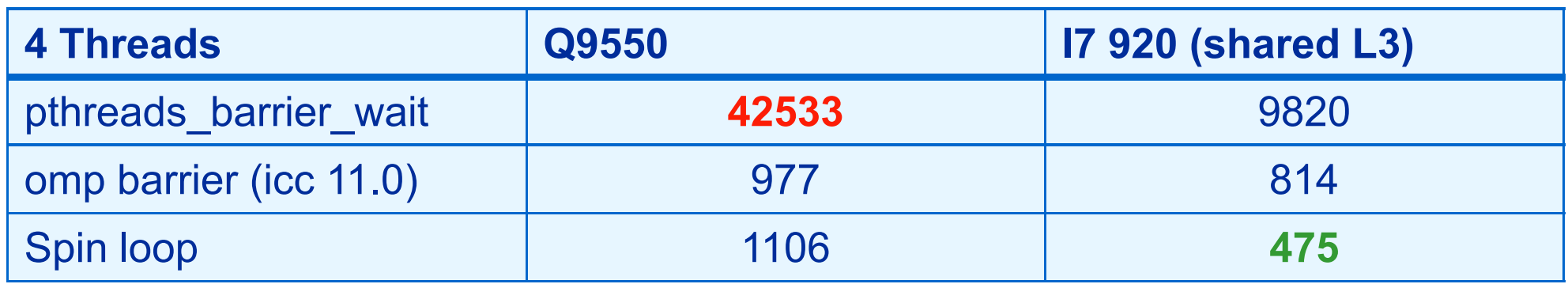

pthreads  $\rightarrow$  OS kernel call

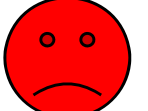

Spin loop does fine for shared cache sync

OpenMP & Intel compiler

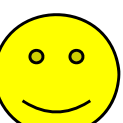

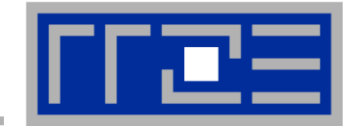

#### gcc obviously uses pthreads barrier to for OpenMP barrier.

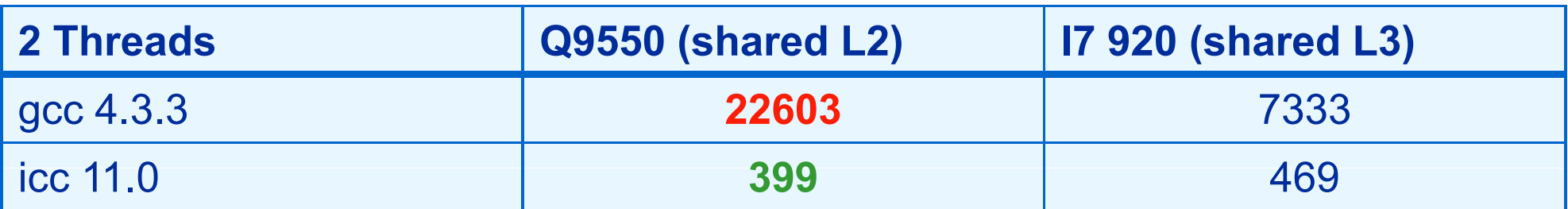

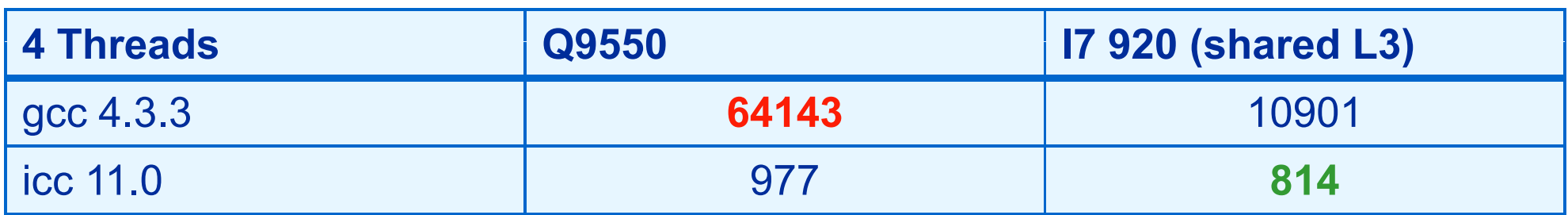

Correct pinning of threads:

- Manual pinning in source code or
- likwid -pin: **http://code.google.com/p/likwid/**
- Prevent icc compiler from pinning  $\rightarrow$  KMP\_AFFINITY=disabled

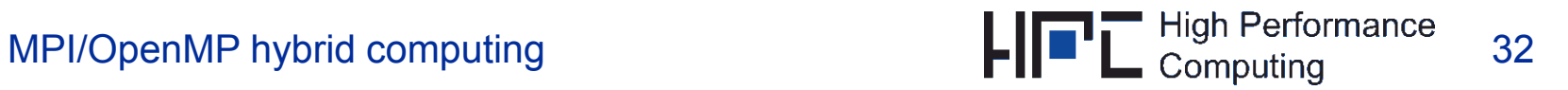

#### **Thread synchronization overhead**

#### *Topology influence*

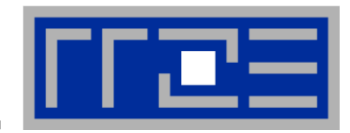

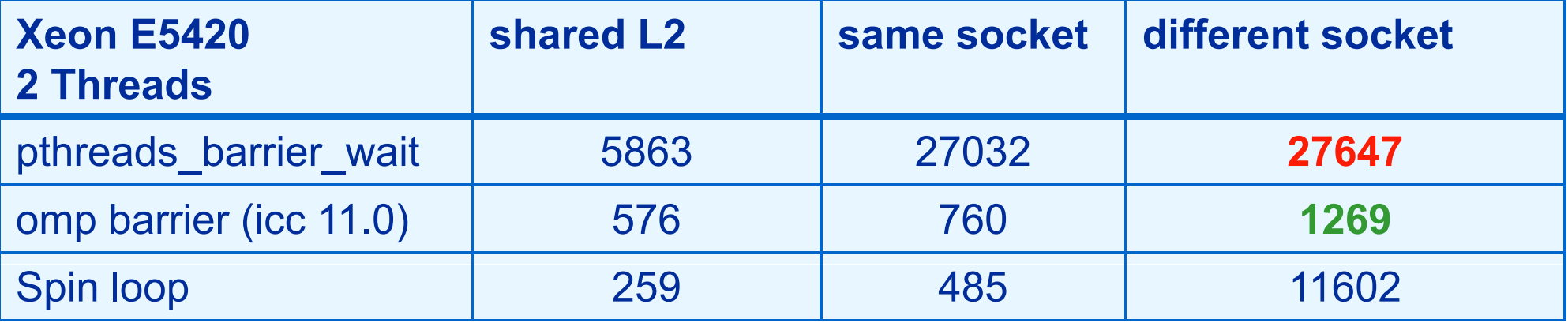

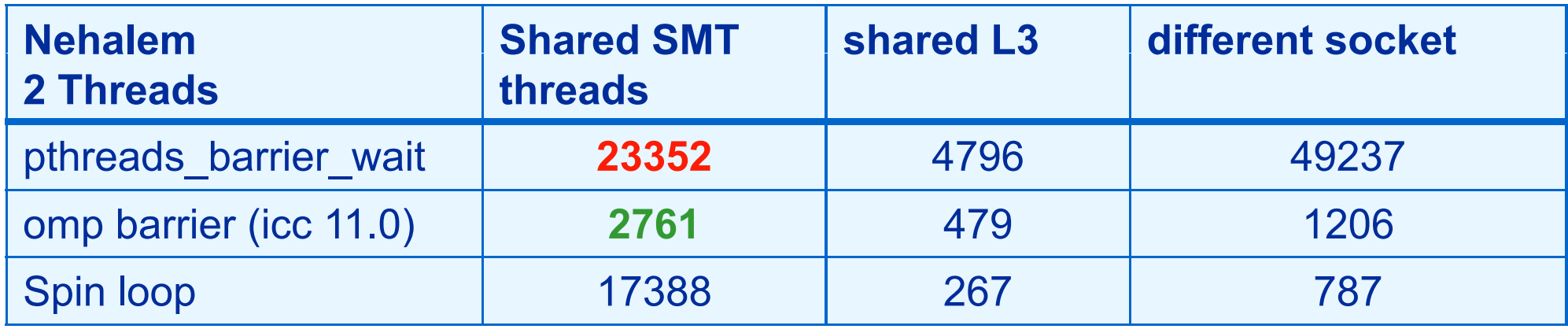

- Spin waiting loops are not suited for SMT **Affinity matters!** 
	- Well known for a long time…

**Affinity matters!** 

• Roll-your-own barrier may be better than compiler, but take care

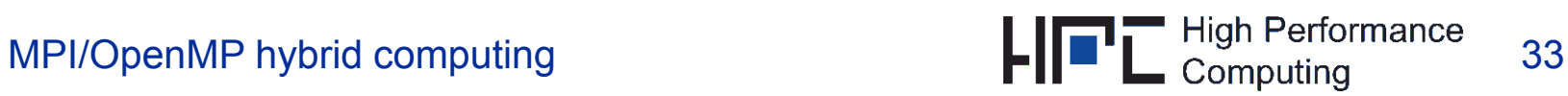

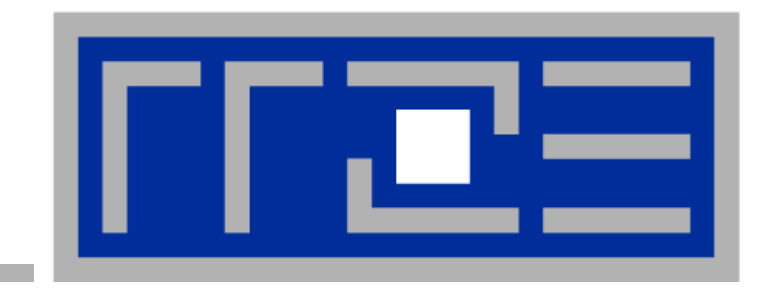

### **Hybrid task mode in action**

#### **… and when it makes sense to consider it at all**

### **MPI/OpenMP Parallelization – 3D Jacobi**

- $\mathbb{R}^n$ **Cubic 3D computational domain with periodic BCs in all directions**
- $\mathcal{C}$ ■ Use single-node IB/GE cluster with one dual-core chip per node
- $\mathbb{R}^n$ **Homogeneous distribution of workload, e.g. on 8 procs**

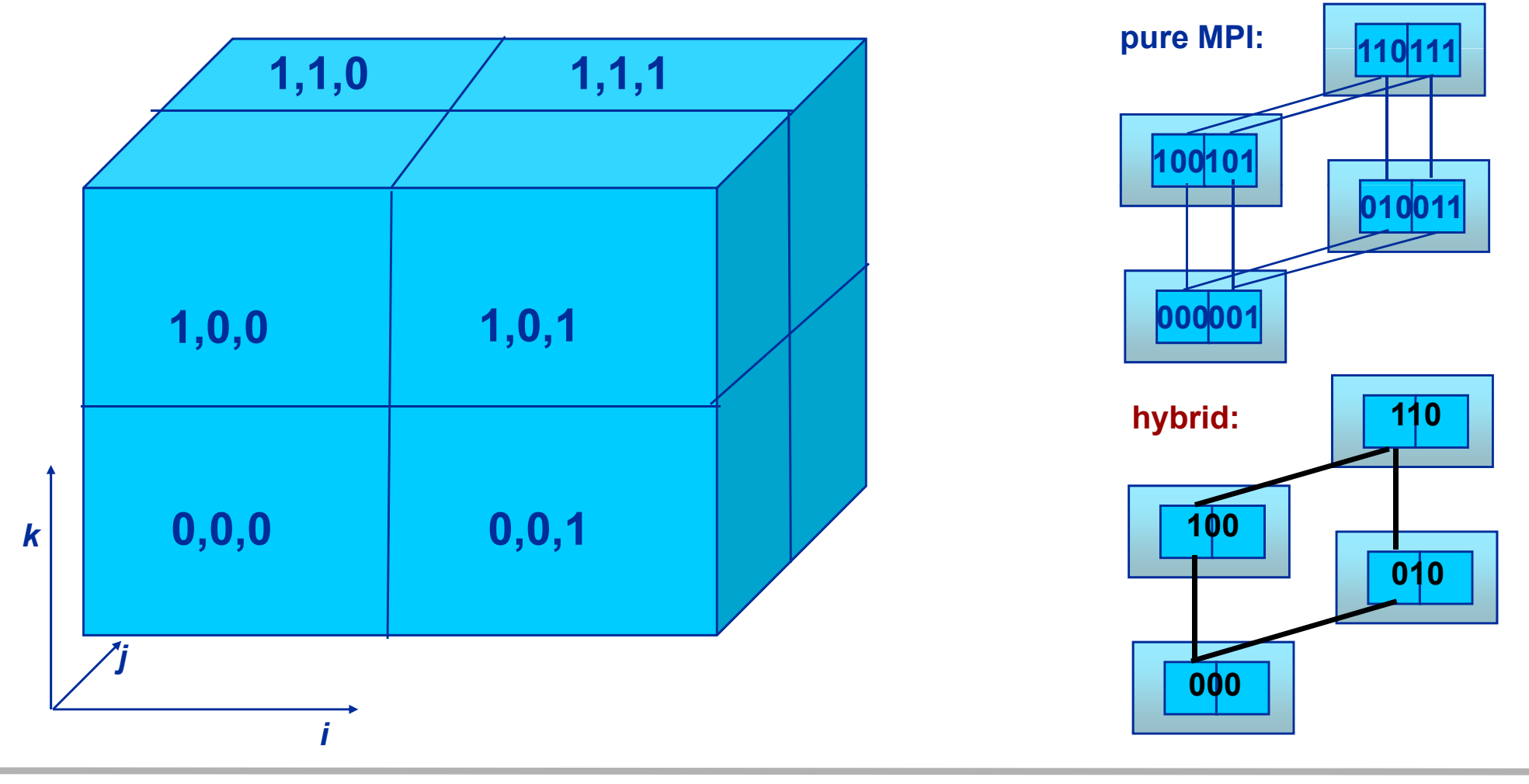

#### **Performance Data for 3D MPI/hybrid Jacobi**

*Strong scaling, N 3 = 480 3*

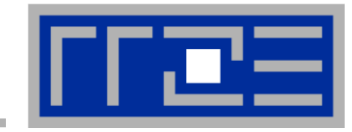

#### **Hybrid: Thread 0: Communication + boundary cell updates Thread 1: Inner cell updates**

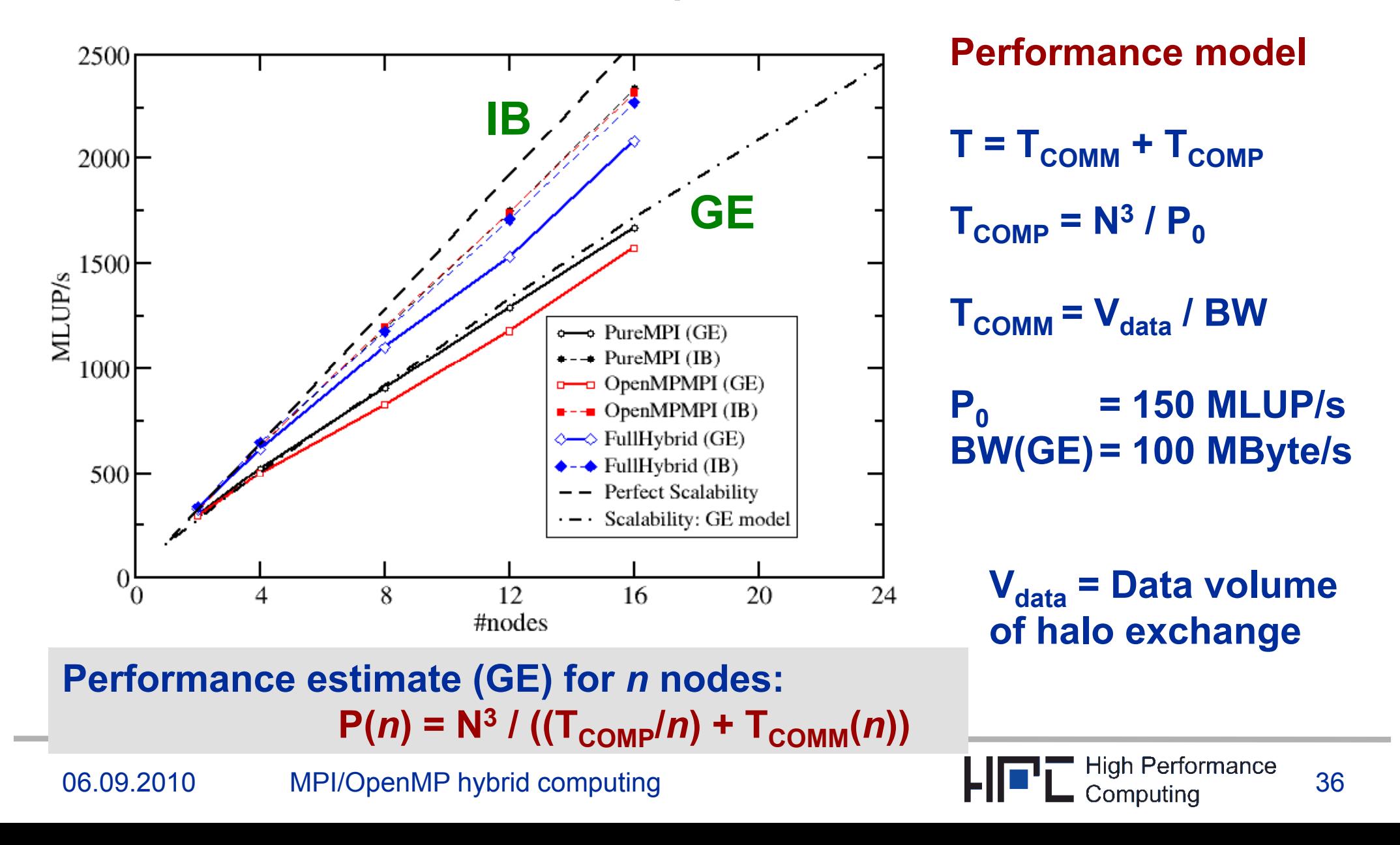

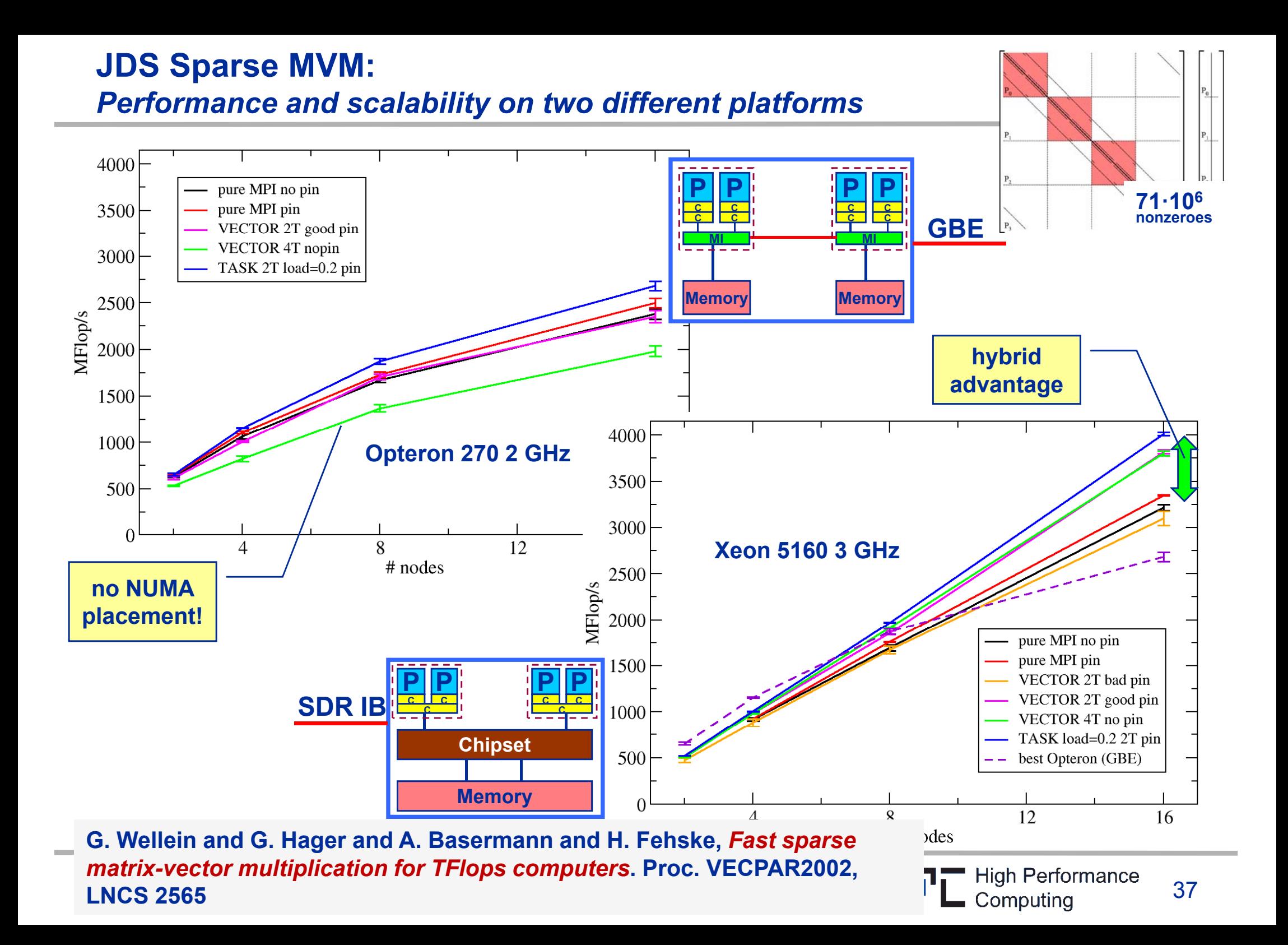

06.09.2010

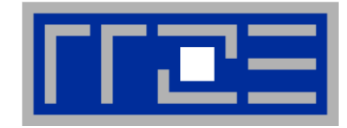

- **How do you distribute loop iterations if one thread of your team is missing?**
	- Straightforward answer: Use nested parallelism

```
#pragma omp parallel num threads(2)    num_threads(2)
{
  if(!omp_get_thread_num()) {
    // do comm thread stuff here
  }
  else {
    #pragma omp parallel num_threads(7)
    {
      #pragma omp for
       // do work threads stuff here
    }
  }
}
```
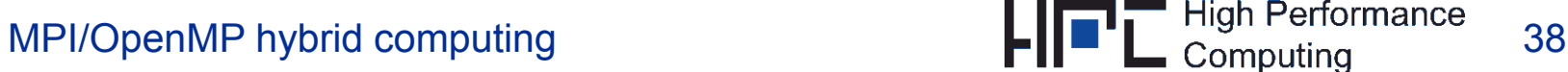

### **However…**

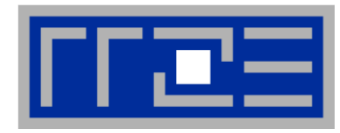

- **Nested parallelism must be supported by the compiler** 
	- **Probably less of a problem today**
- **You don't know what actually happens when starting a new team**
	- ccNUMA page placement?
	- Thread-core affinity?

### **Alternatives:**

- Use manual work distribution
	- This is somewhat clumsy, but well "wrappable"
	- More importantly, it is *static* (no advanced scheduling options, but also less overhead)
- Use "tasking" constructs
	- Dynamic scheduling (with all its advantages and drawbacks) M. Wittmann and G Hager: G. *A proof of concept for optimizing task parallelism by locality queues*. http://arxiv.org/abs/0902.1884
	- Communication thread can participate in worksharing activities after communication is over

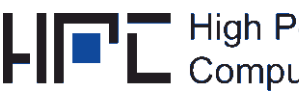

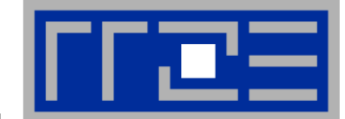

```
 OpenMP 3.0 tasking
```

```
#pragma omp parallel 
{
  #pragma omp single
  {
    #pragma omp task
    {
       MPI Isend _ ( ); …
      MPI_Irecv(…);
       MPI_Waitall(…);
    }
    for(i=0; i<no_of_tasks; ++i) { 
       #pragma omp task
       {
          // ... do work
       }
     } // end task loop
  } // end single
\mathcal{L} // end parallel \rightarrow implicit barrier
```
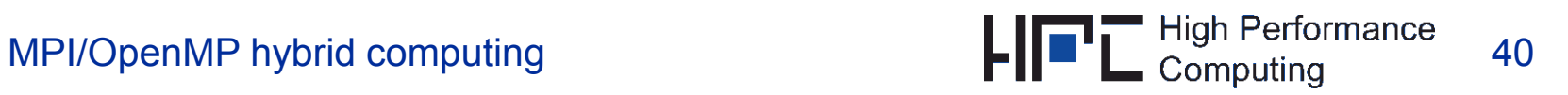

## **Hybrid task mode via "tasking" constructs (2)**

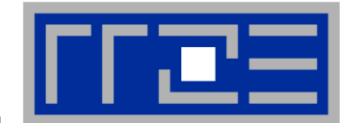

 **Dynamic loop scheduling (no implicit barrier at the start of a workshared loop!)**

```
#pragma omp parallel 
{
  #pragma omp single nowait
  {
    MPI Isend _ ( ); …
    MPI_Irecv(…);
    MPI_Waitall(…);
  } // end single
  #pragma omp for schedule(dynamic,cs) nowait
     for(
i
=
0; 
i
<no of tasks no_of_tasks; ++
i) {
      // ... do work 
    } // end task loop     
} // end parallel 
Æ implicit barrier
```
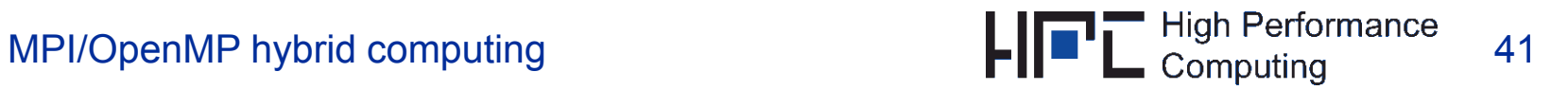

# **Hybrid OpenMP+MPI take-home messages**

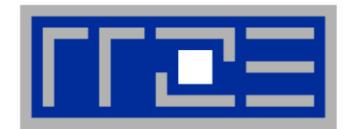

- **Hybrid task mode is almost mandatory if communication has a significant impact on runtime**
	- **True overlap of communication with computation** 
		- Know your basics about NUMA placement, chip/node topology, thread/core affinity
- Г **Hybrid (task or vector mode) is Hybrid sometimes unnecessary**
	- If pure MPI scales OK, why bother?

### **But: Try to figure out possible benefits through**

- Profiling/tracing
- **Appropriate performance models**
- Awareness of the basic limitations of the underlying architecture

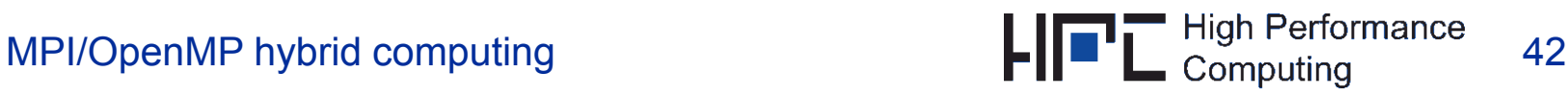

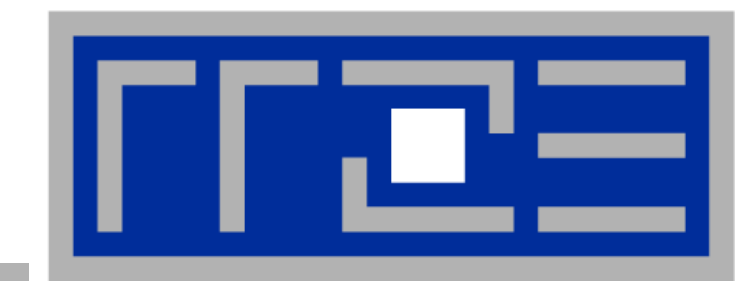

### **Case study:**

**Re-use of shared cache data and relaxed synchronization with a temporally blocked Jacobi solver**

**G. Wellein, G. Hager, T. Zeiser, M. Wittmann and H. Fehske:** *Efficient temporal blocking for stencil computations by multicore-aware wavefront parallelization.* **Proc. COMPSAC 2009 B t P A d 2009. Best Paper Award!**

**J. Treibig, G. Wellein and G. Hager:** *Efficient multicore-aware parallelization strategies for iterative stencil computations.* **Submitted. http://arxiv.org/abs/1004.1741**

**M. Wittmann, G. Hager, J. Treibig and G. Wellein:** *Leveraging shared caches for parallel temporal blocking of stencil codes on multicore processors and clusters***. Accepted for Parallel Processing Letters, December 2010. http://arxiv.org/abs/1006.3148**

### **Pipelined temporal blocking**

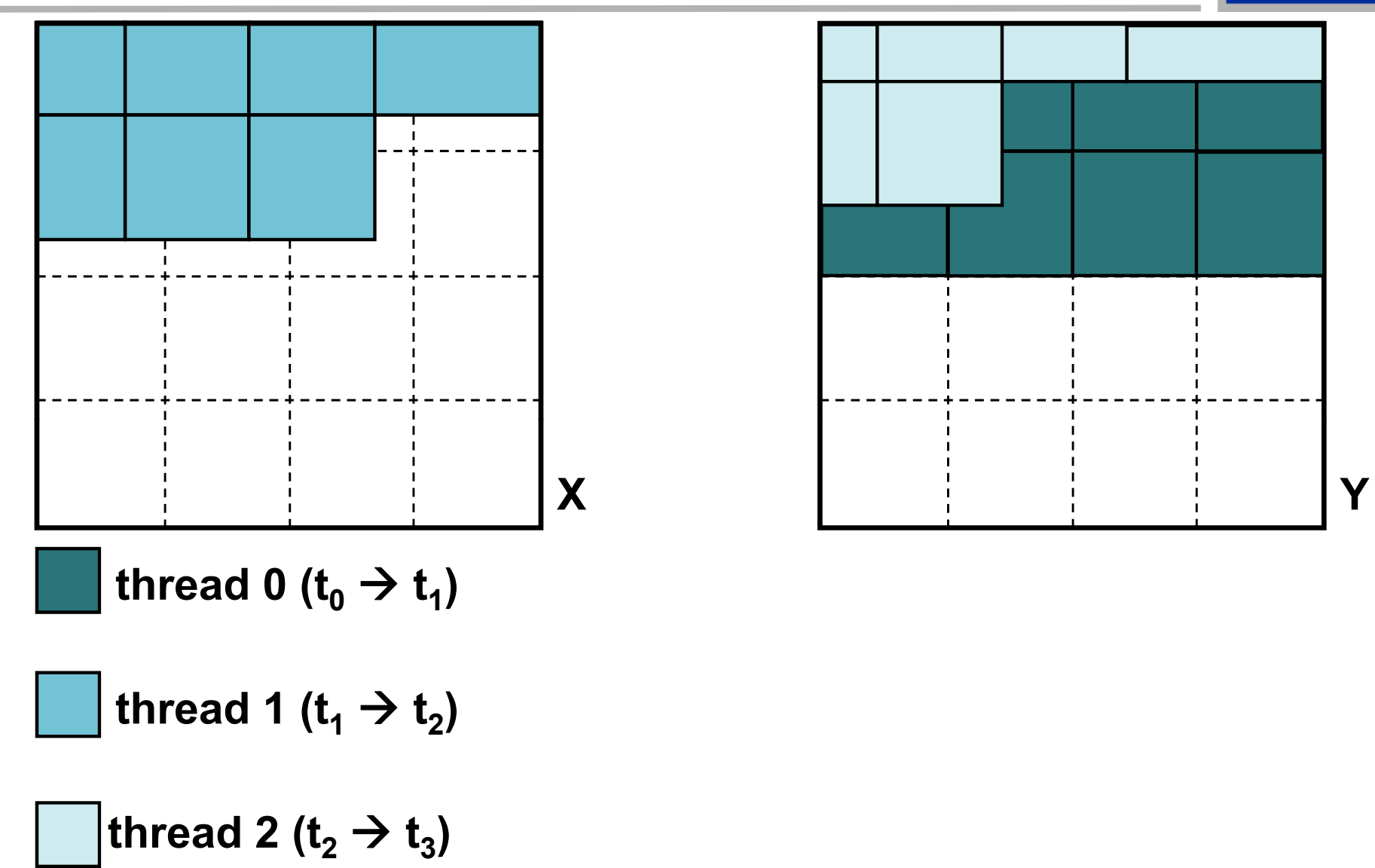

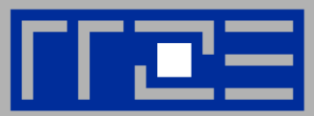

#### **Pipelined temporal blocking**

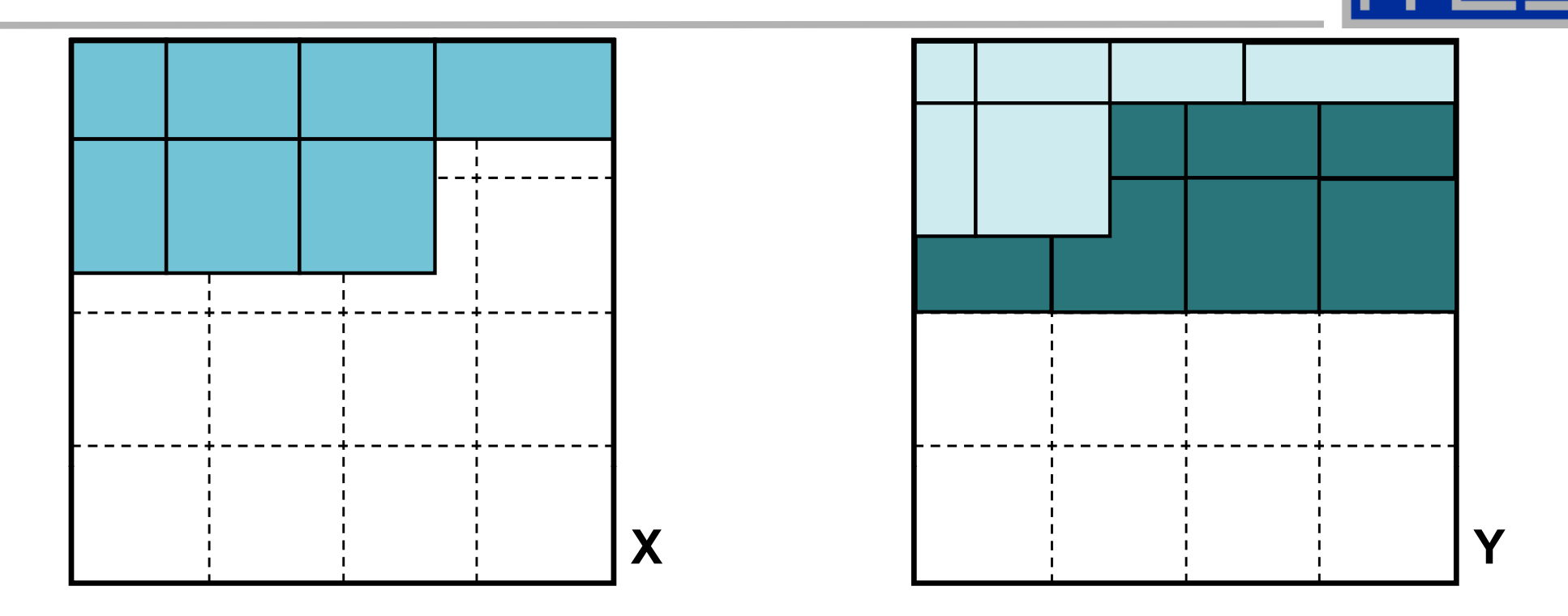

**One long pipeline (all cores of a node) advances through the lattice, each update is shifted by (-1,-1,-1)**

#### **Advantages Drawbacks**

- $\overline{\phantom{a}}$ **Freestyle spatial blocking**
- $\blacksquare$ **No explicit boundary copies**
- $\blacksquare$ **Multiple updates per core**

- $\blacksquare$ **Shift reduces cache reuse**
- $\overline{\phantom{a}}$ **Huge parameter space**
- $\blacksquare$ **Boundary tiles**

### **Temporal Blocking w/ PPP on Nehalem EP (Core i7)**

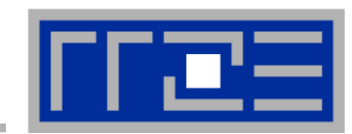

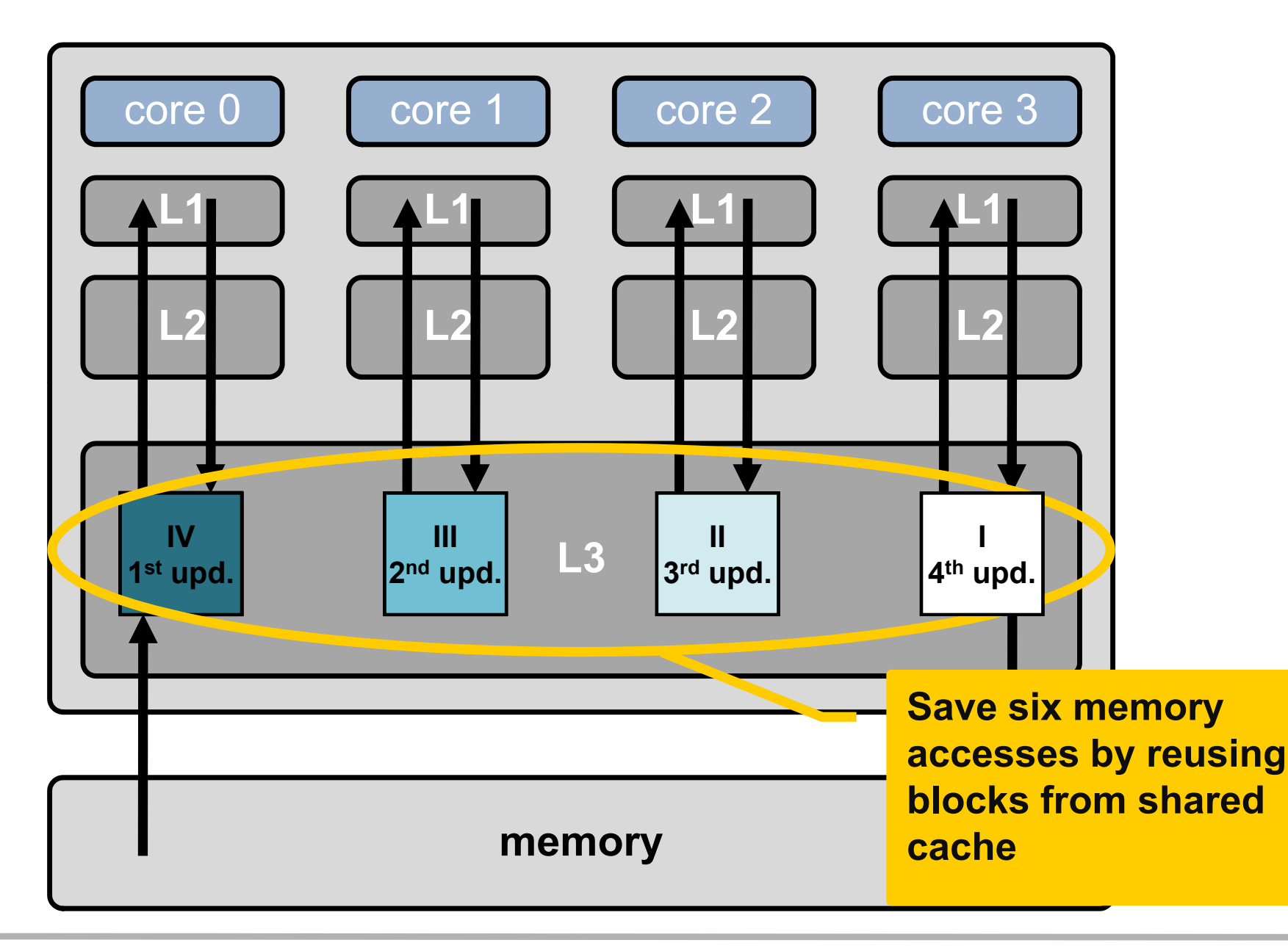

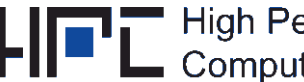

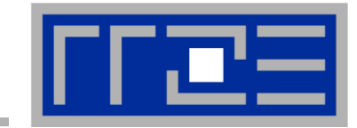

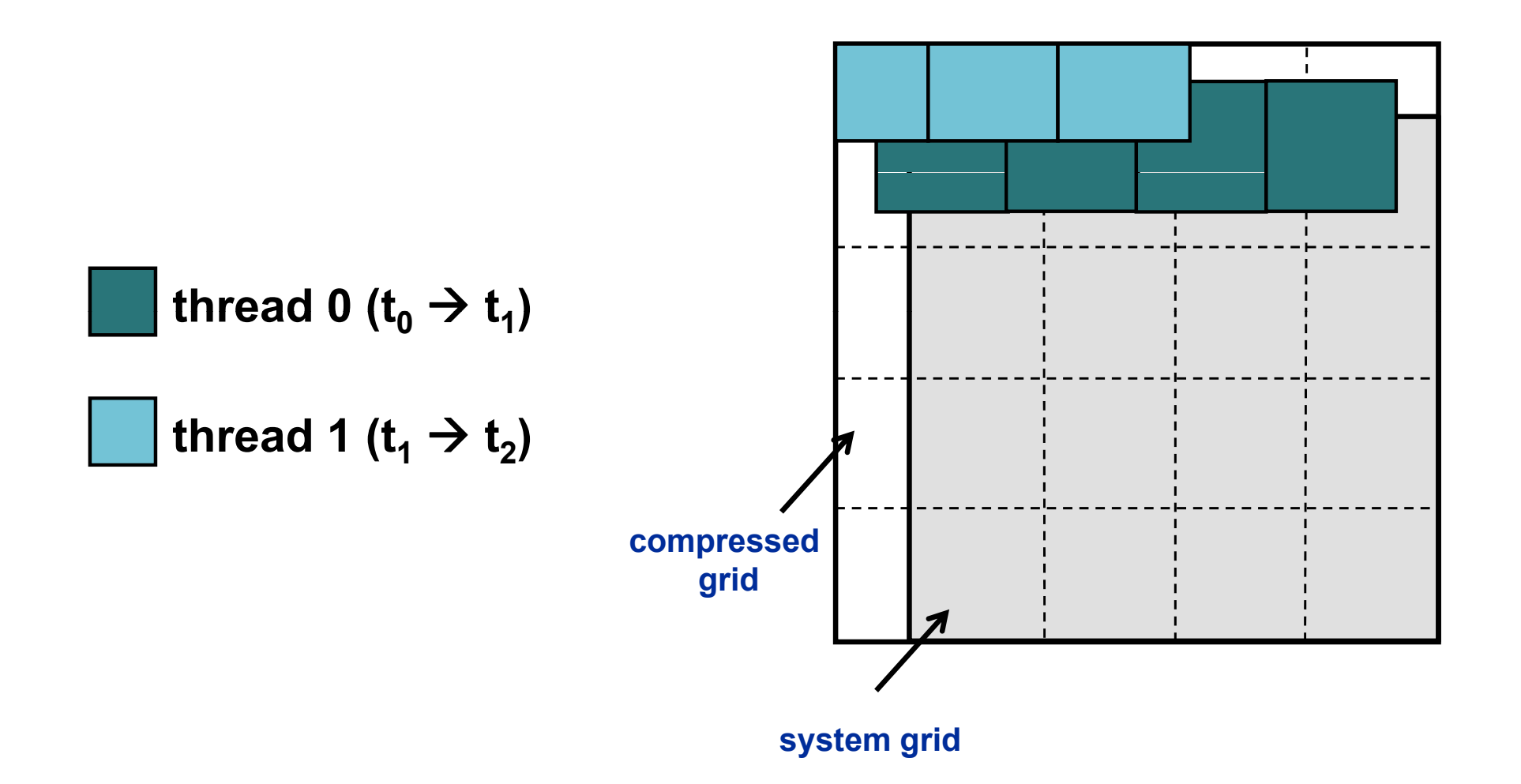

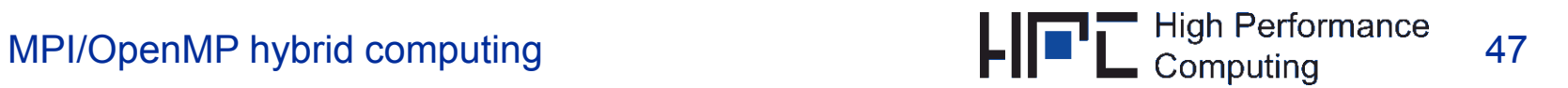

### **Pipelined temporal blocking**

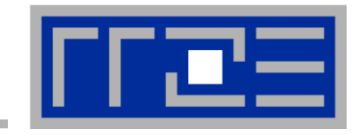

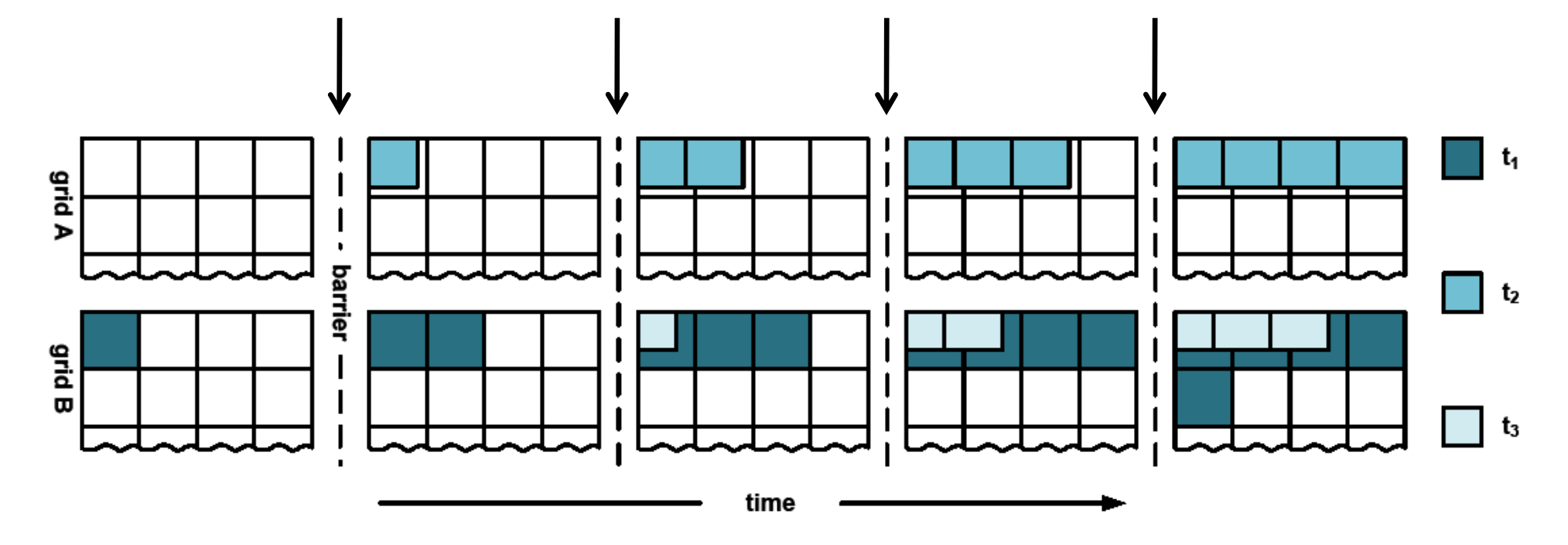

- **All threads need to synchronize after finishing T iterations on their current tile**
- **Synchronization gets more expensive with increasing number of threads**

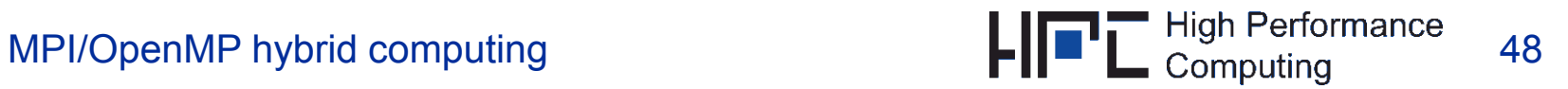

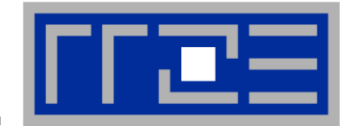

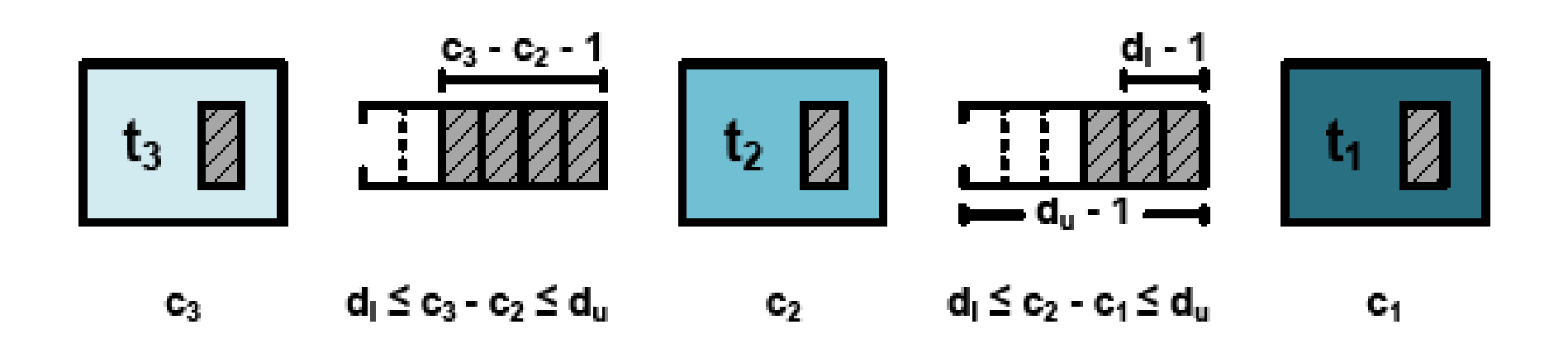

- Every thread t<sub>i</sub> only increments its own counter c<sub>i</sub>
- $\blacksquare$  Thread t<sub>i</sub> has a minimal distance d<sub>l</sub> to its preceding thread t<sub>i-1</sub>
- $\blacksquare$  Thread t<sub>i</sub> has a maximal distance d<sub>u</sub> to its following thread t<sub>i+1</sub>
- Two threads have at least d<sub>ı</sub> and at most d<sub>u</sub> tiles between them

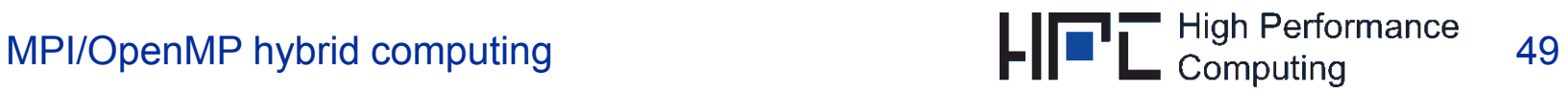

### **Performance with different looseness**

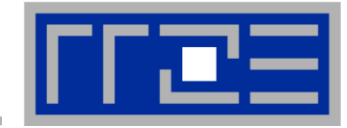

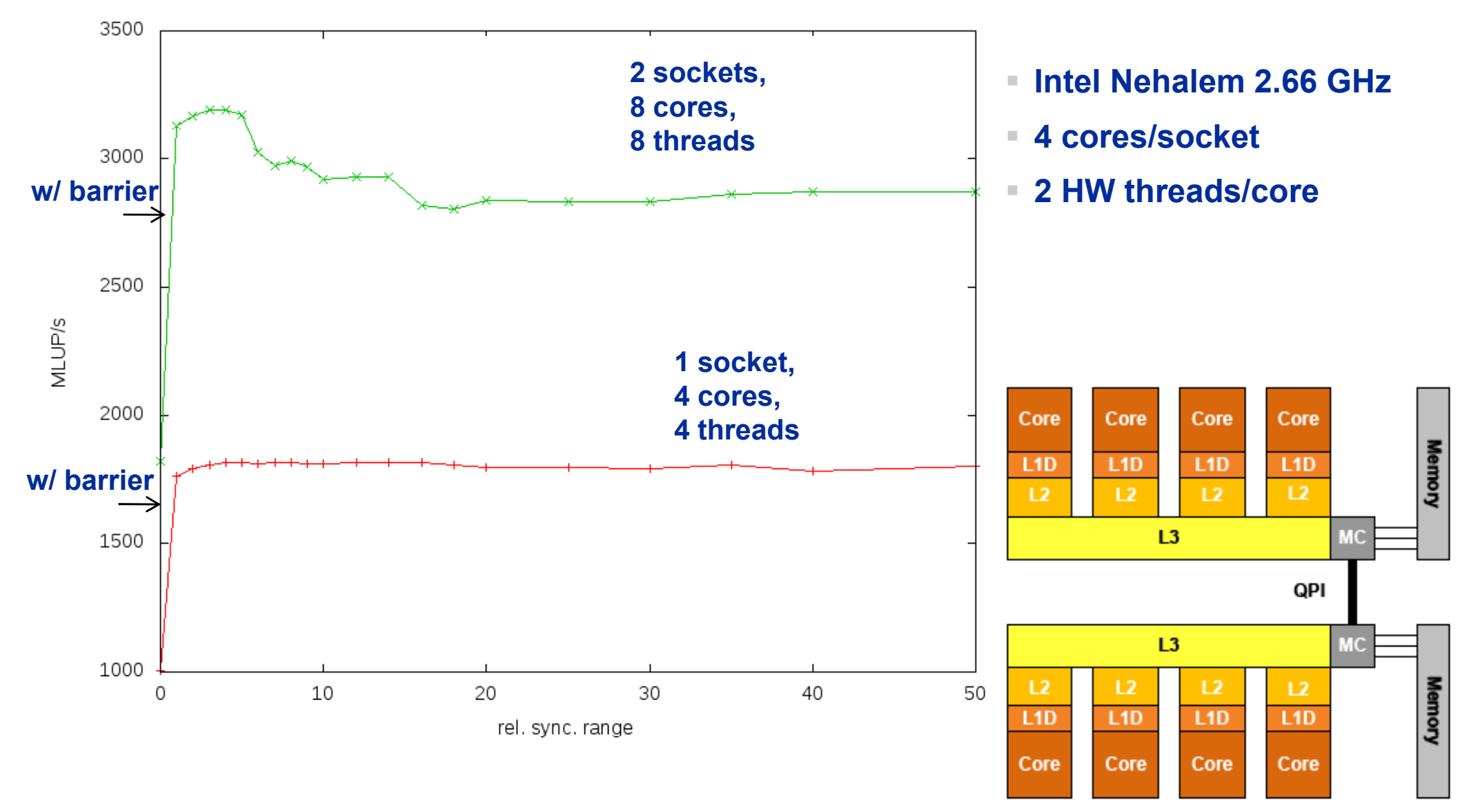

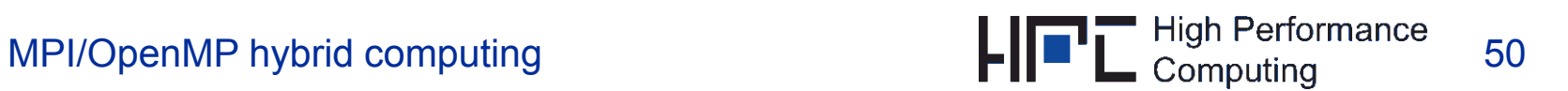

### **Using diagonal communication elimination (DCE) (Ding/He SC 2001)**

 **Exchanging halo with neighbors done only along the coordinate directions**

П

### **via multi-layer halos Temporal blocking requires multi-layer halos**

**Hybrid temporally blocked computations**

**2**

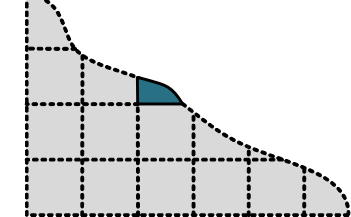

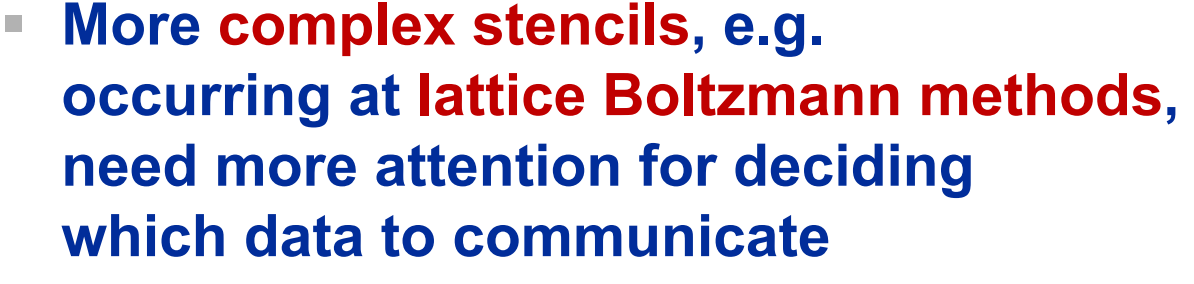

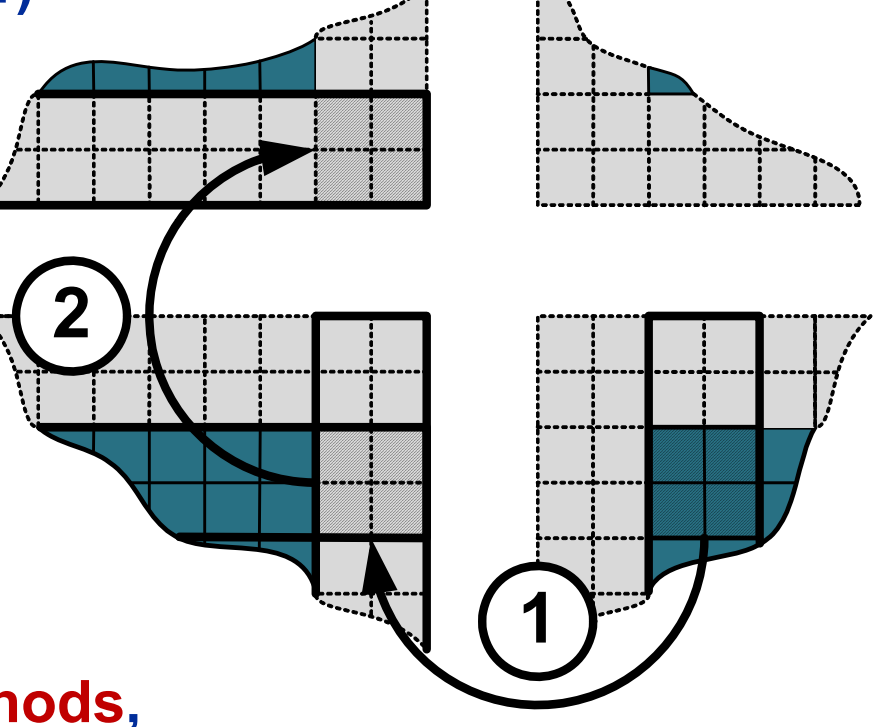

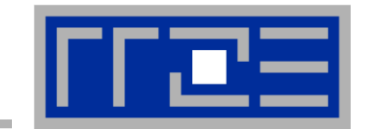

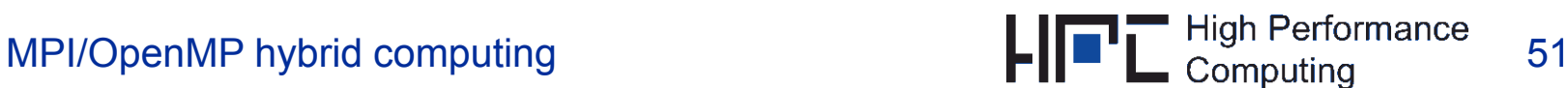

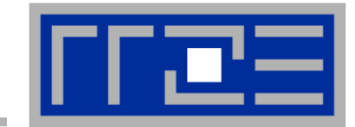

#### $\mathcal{L}_{\mathcal{A}}$ **Assumptions for model:**

- $\blacksquare$  No overlap between communication and
- $\mathcal{C}$ QDR InfiniBand
- 3.2 GB/s ■ 1.8 µs atency
- 2 GLUP/s
- by message

aggregation

06.09.2010

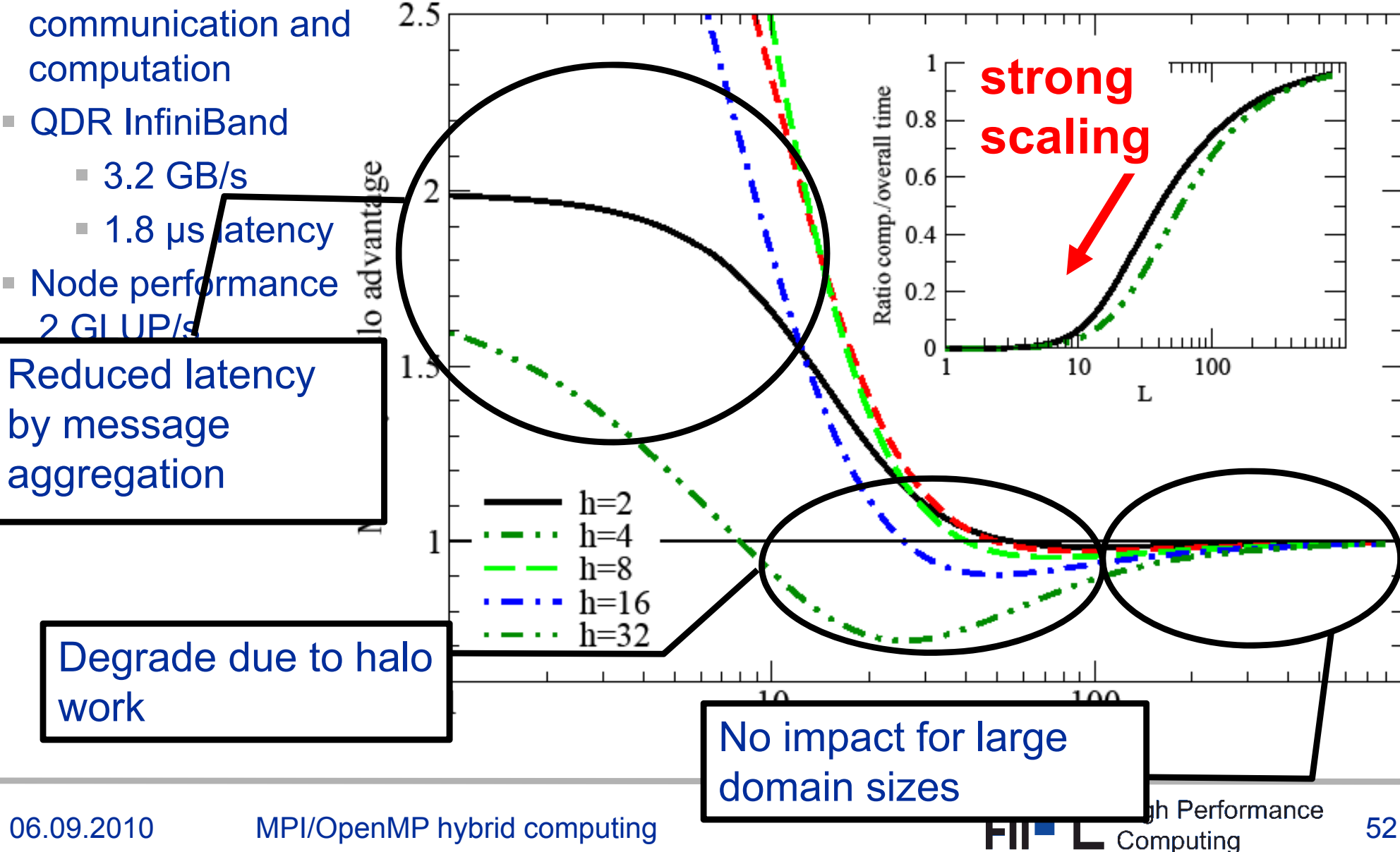

### **Performance Results on NHL EP QDR IB cluster**

#### *Single-node and multinode*

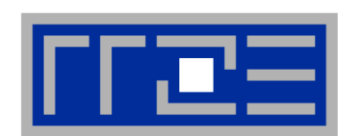

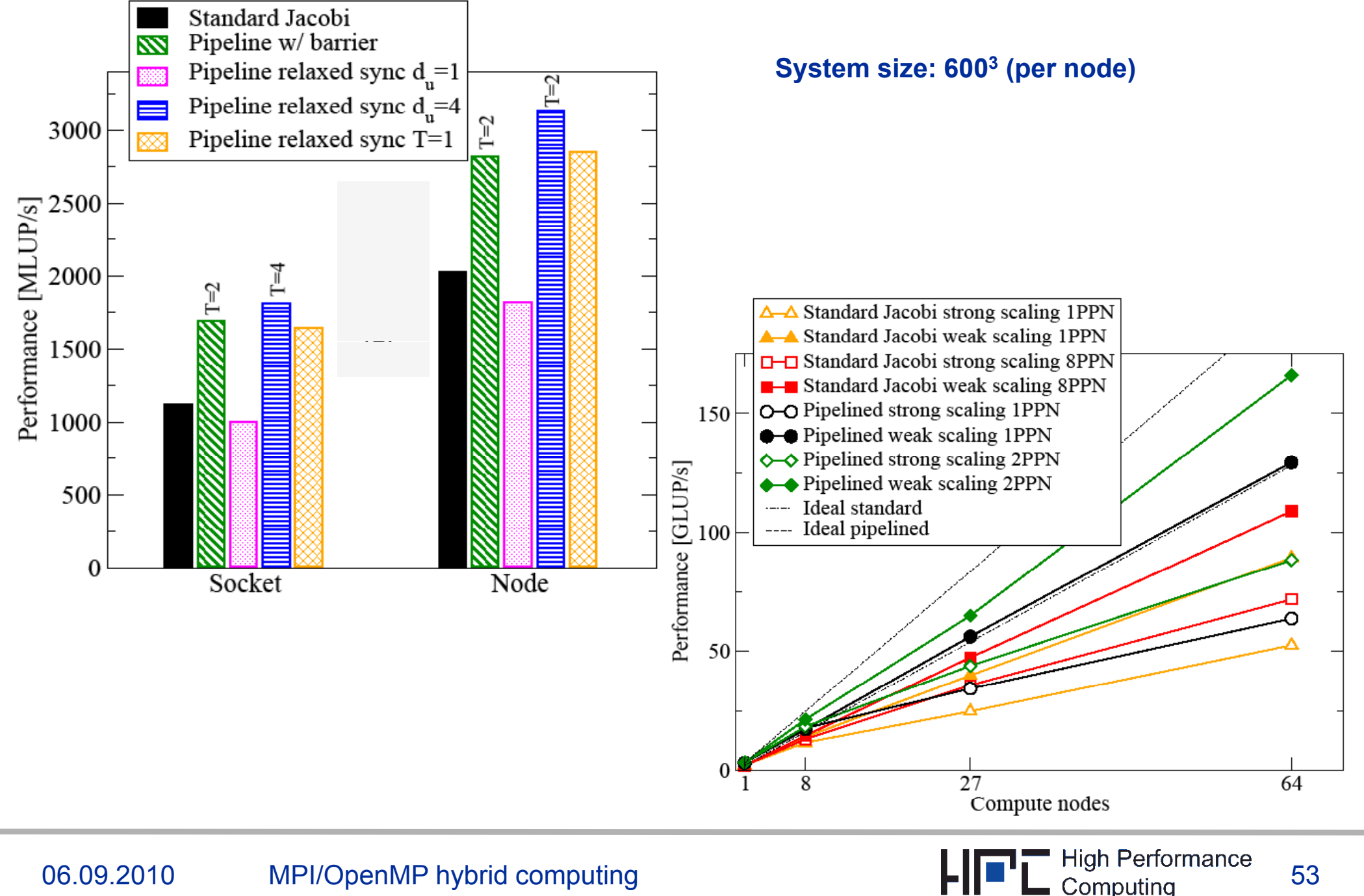

### **Conclusions**

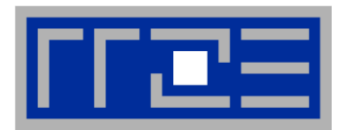

- $\sim$  **Whatever you do, be aware of the limitations the hardware puts on your code's performance**
	- **Apply performance models whenever possible**
- **Investigate and apply proper thread/core affinity**
	- Use LIKWID or the MPI/compiler facilities or anything, *but use it!*
- $\mathcal{L}_{\mathcal{A}}$ **Intranode MPI effects may be important**
- $\mathcal{L}_{\mathcal{A}}$ **If MPI performs/scales ok, don't bother using MPI+OpenMP**
- $\mathcal{L}_{\mathcal{A}}$  **However, if you can leverage new features it may still be worth looking into**
	- Shared caches are *the* interesting property of modern CPUs
	- Load balancing, new levels of parallelism, convergence,...
- **B f th e aware of the t i l O MP itf ll typical OpenMP pitfalls**
	- Synchronization and work distribution overheads are most prominent
- ... and they are really topology-dependent ■ ... and they are really topology-dependent<br>06.09.2010 MPI/OpenMP hybrid computing

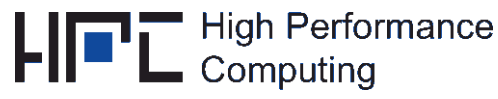

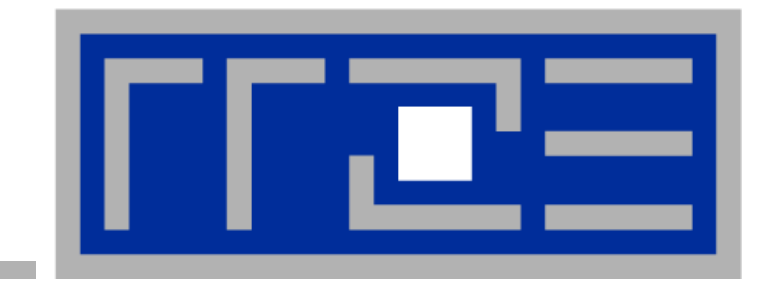

### **THANK YOU**

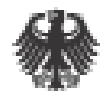

Bundesministerium für Bildung und Forschung

 $N$   $1$   $1$   $H$   $R$ K  $\boldsymbol{o}$ 

**Supported by Supported by BMBF, grant No 01IH08003A (project SKALB)**

**KONWIHR, project OMI4PAPPS**